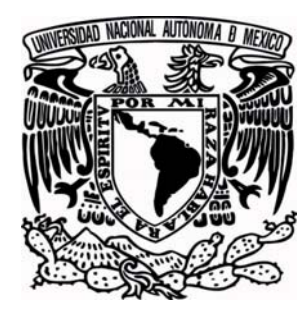

# **UNIVERSIDAD NACIONAL AUTÓNOMA DE MÉXICO**

FACULTAD DE INGENIERÍA

# **PROYECTO DE UN CANAL INTERCEPTOR DE ESCURRIMIENTOS PLUVIALES PARA UN DESARROLLO HABITACIONAL AL NORTE DEL D.F.**

# **T E S I S**

**QUE PARA OBTENER EL TÍTULO DE:**

**INGENIERO CIVIL**

**P R E S E N T A :**

**MARCO ANTONIO GARCIA MONTES**

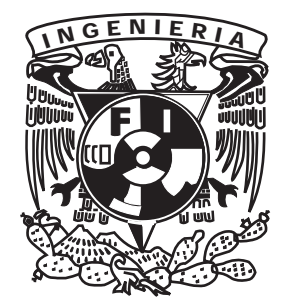

DIRECTOR DE TESIS ING. GONZALO LÓPEZ DE HARO

MÉXICO, D.F. ENERO DE 2009

En honor a mis padres, por ellos soy lo que soy

*Para mi Angélica Mariana, por lo que significa para mí.* 

Por Marco Diego, que me inspiró terminar esta etapa.

# **I N D I C E**

Página

## **INTRODUCCIÓN**

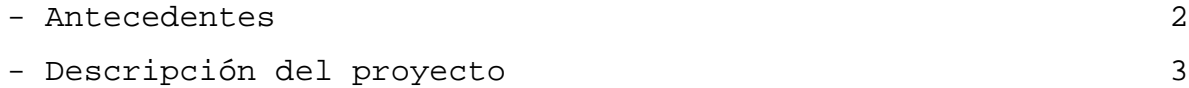

### **I.- LA ZONA DE ESTUDIO. MARCO FÍSICO - URBANO**

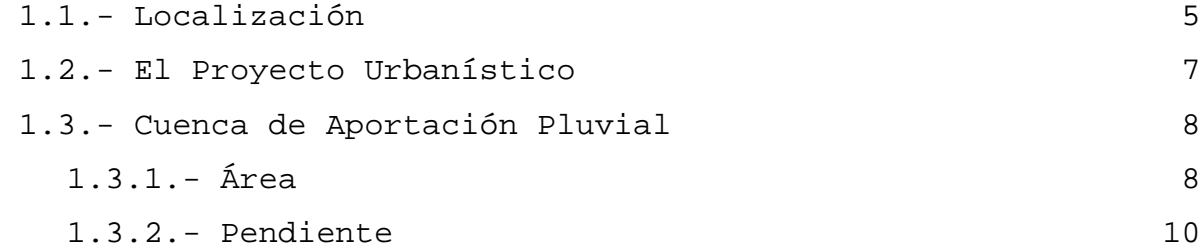

# **II-. APLICACIÓN DE DIVERSOS CRITERIOS PARA LA ESTIMACIÓN DEL GASTO DE DISEÑO**

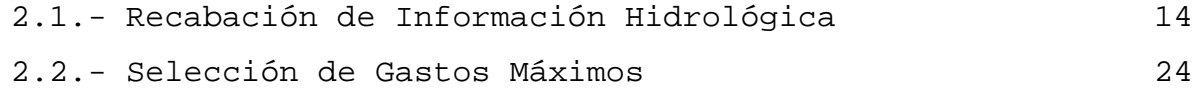

## **III.- ALTERNATIVAS DE SOLUCIÓN**

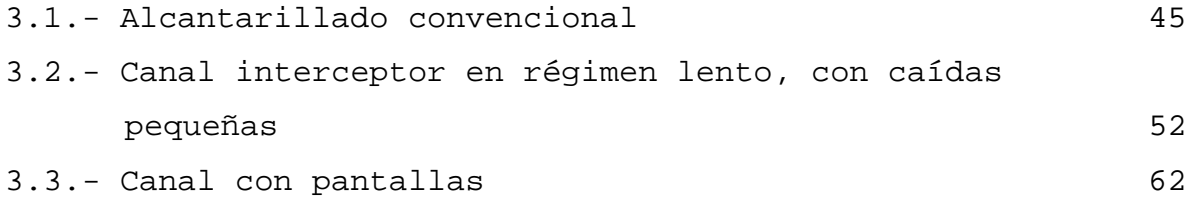

3.4.- Estudio comparativo de alternativas 70

### **IV.- PROYECTO EJECUTIVO DE ALTERNATIVA SELECCIONADA**

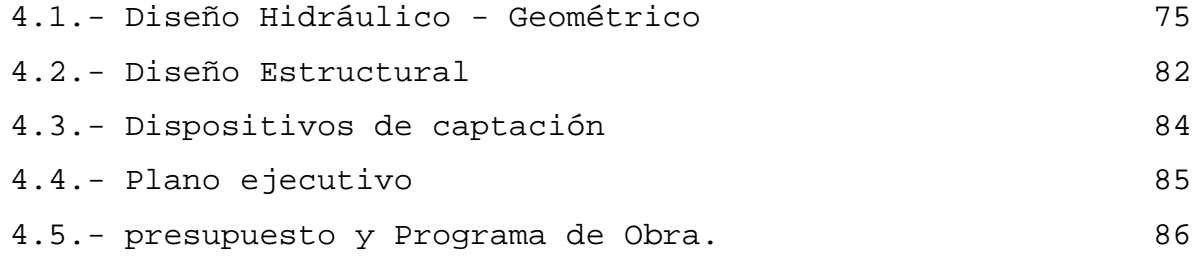

### **V.- CONCLUSIONES Y RECOMENDACIONES** 90

## **BIBLIOGRAFÍA**

PROYECTO DE UN CANAL INTERCEPTOR DE ESCURRIMIENTOS PLUVIALES PARA UN DESARROLLO HABITACIONAL AL NORTE DEL D.F.

## **I N T R O D U C C I O N**

#### **- ANTECEDENTES**

 El desarrollo urbano de la Ciudad de México se ha incrementado en forma extraordinaria durante los últimos años, lo que ha motivado la construcción de importantes obras de infraestructura y servicios, como son: obras viales, sistemas de drenaje, de abastecimiento de agua potable, electricidad, comunicaciones y transporte, algunos de ellos planeados para un futuro inmediato y otros en un futuro más lejano.

*─────────────────────────────────────────────────────────────────*

 Adicionalmente, se han efectuado obras, dirigidas principalmente a la dotación de mejores condiciones de vida, como lo son el equipamiento para la población, constituido por las viviendas, los servicios educativos, obras de esparcimiento, servicios de salud, y otros.

 Atendiendo a los problemas de demanda de viviendas las autoridades correspondientes se han preocupado por resolverlos de distintas maneras; una de ellas es mediante desarrollos habitacionales, muchos de los cuales se proyectan y construyen en los ya escasos lugares disponibles, como lo son las laderas de los cerros, el fondo del Lago de Texcoco y otras zonas que ofrecen pocos atractivos para el desarrollo habitacional por los costos que implica el dotarlos de infraestructura mínima necesaria. Sin embargo al no existir terrenos más nobles para la infraestructura y dada la explosión demográfica, se han empezado a efectuar desarrollos en estas zonas. En este trabajo se plantea la solución de protección contra escurrimientos pluviales de un desarrollo habitacional denominado "San Lucas Patoni" con un área de 18 ha, el cual se proyecta ubicarlo en las faldas del Cerro Anguillo en el que se tiene una topografía muy accidentada (pendiente mayor del 15%); dicho cerro forma parte de la Sierra de Guadalupe, la

──────────────────────────────────────────────────────────────── 2

cual se localiza al norte de la Ciudad de México, en la Delegación Gustavo A. Madero.

*─────────────────────────────────────────────────────────────────*

#### **- DESCRIPCION DEL PROYECTO**

 Para la protección del Fraccionamiento San Lucas Patoni contra los escurrimientos pluviales, se propone el captar las aguas antes de llegar al mismo, a través de una estructura mediante la cual se conducirán las aguas al límite poniente, con el fin de evitar daños dentro del desarrollo habitacional, o encarecer las obras que para el efecto se diseñen dentro de él.

 De acuerdo con lo anterior, este trabajo contendrá los siguientes aspectos: Definición de la Cuenca de aportación, recopilación de información hidrológica existente, aplicación de métodos para la determinación del gasto máximo de diseño, planteamiento de alternativas de solución para la captación y conducción de dicho gasto a nivel anteproyecto y su evaluación; se desarrolla el proyecto ejecutivo de la alternativa idónea, y finalmente se consignan las conclusiones y recomendaciones.

# **C A P I T U L O I**

 **LA ZONA DE ESTUDIO. MARCO FISICO-URBANO**

#### **1.1 -LOCALIZACION**

 El desarrollo habitacional se localiza al norte de la Ciudad de México, en la Delegación Gustavo A. Madero en la falda del Cerro Anguillo que forma parte de la Sierra de Guadalupe cerca del Reclusorio Norte, cercano con el límite del Estado de México. La localización por coordenadas señala una latitud de 19° 33' 30" y una longitud de 99° 08' 50"; Colinda al sur con la Colonia Chalma de Guadalupe y los Tanques de Agua Potable "CHALMITA", al norte con la Colonia Compositores Mexicanos y el Cerro Anguillo, al sureste con el río Temolulco y por la parte suroeste con el arroyo la Joya (ver figura 1-1).

 El área del desarrollo habitacional comprende 18 hectáreas, en la cual se pretende que lo habiten 7,216 personas, teniendo una densidad de 400 hab/ha. Su forma tiende a ser un trapecio; por la parte norte es una línea quebrada, la cual tiene una longitud de 1220 m; el límite sur es sensiblemente recto con una longitud de 1220 m, el lado oriente de 260 m y el poniente de 240 m, como se puede observar en la planta general (fig. 1-1).

5

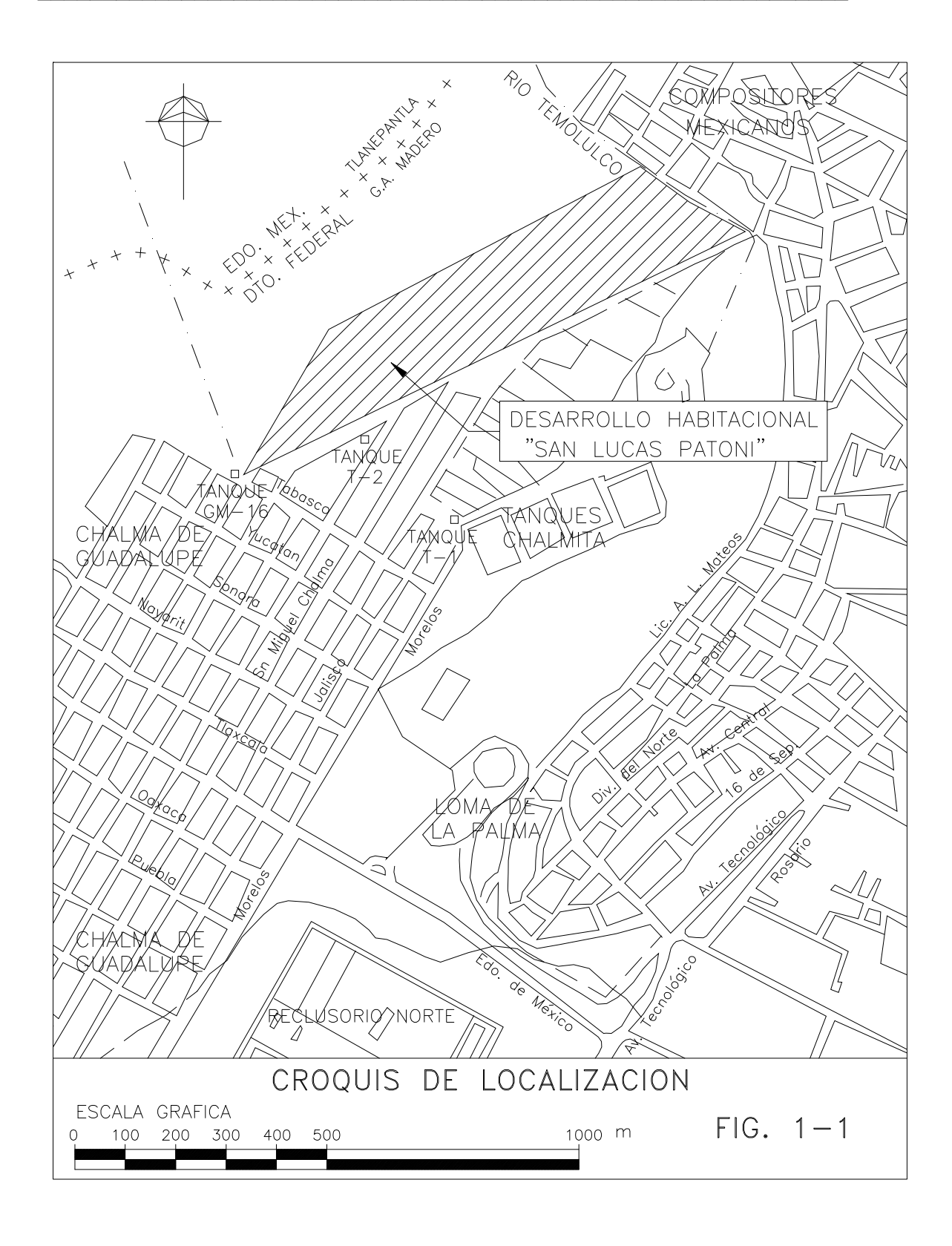

#### **1.2 -EL PROYECTO URBANISTICO**

 Dentro de lo que se refiere al proyecto urbanístico del desarrollo habitacional, éste fue proporcionado por la Delegación Gustavo A. Madero, el cual considera 80 manzanas, definidas por cuatro calles o vialidades principales que van de suroeste a noreste que son comunicadas por calles perpendiculares a éstas; estas últimas se proyectan como andadores por medio de escalones, por la pendiente muy fuerte que se tiene en ellas.

 Las vialidades tienen un ancho de 4.80 y 9.00 m como se muestra en las figuras siguientes:

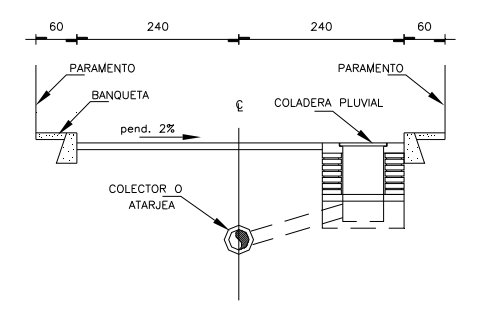

SECCION TIPO PARA ARROYO DE 4.80 m

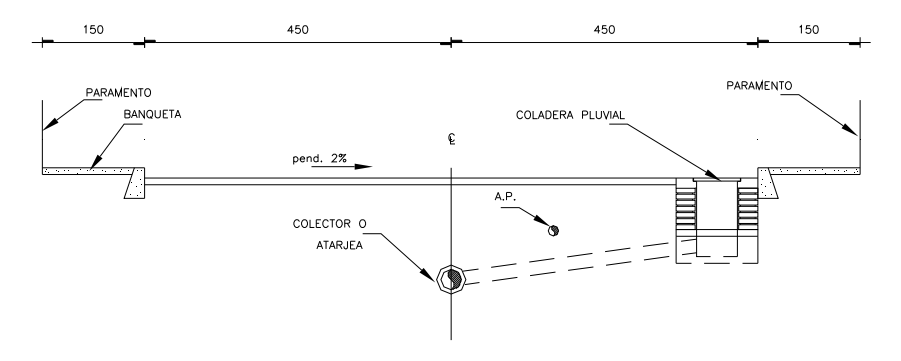

SECCION TIPO PARA ARROYO DE 9.00 m

#### **1.3 -CUENCA DE APORTACION PLUVIAL**

#### **1.3.1 - AREA**

El área de interés se localiza dentro de la cuenca tributaria al Río de los Remedios; la subcuenca tributaria para el diseño de la obra de protección quedó limitada por un parteaguas, en el cual el punto de mayor nivel topográfico esta ubicado a 2550 m.s.n.m. y en los puntos de descarga el nivel es de 2420 m.s.n.m., dando una cuenca de forma irregular como se muestra en la figura 1-2.

 El área drenada de la cuenca tributaria se determinó con planímetro y cuadrícula, dando una superficie de 22 ha.

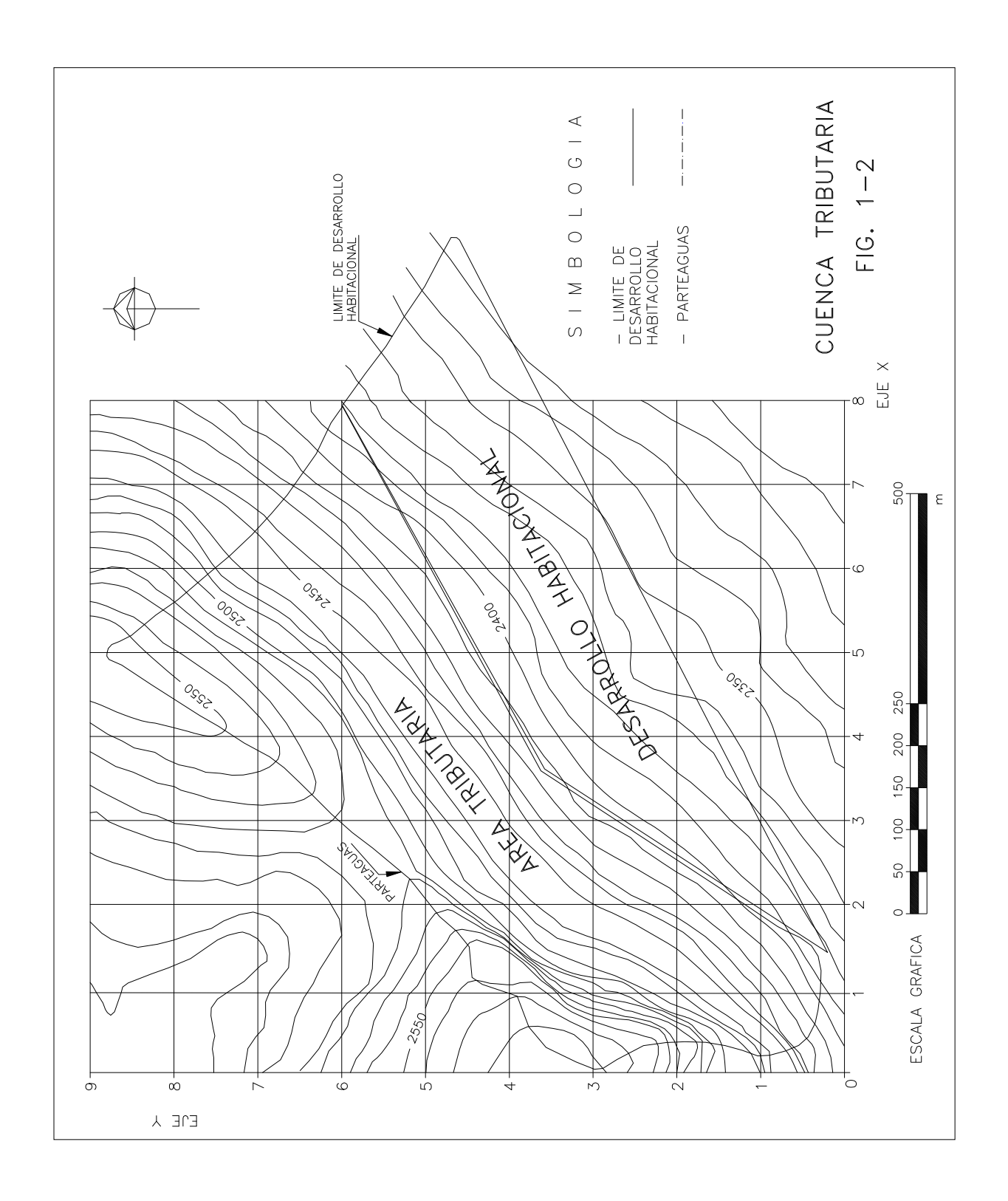

#### **1.3.2 - PENDIENTE**

 Para la determinación de la pendiente de la cuenca se aplicó el Criterio de Horton.

 Para aplicar este criterio, se trazó una malla cuyo eje seguía aproximadamente los escurrimientos. Se llevaron 8 divisiones sobre el eje X y 9 sobre el eje Y; se obtuvieron 72 cuadros de 0.1 km por lado (figura 1-2).

 A continuación, se contaron las intersecciones con las curvas de nivel de cada recta paralela a los ejes, y sus longitudes correspondientes limitadas por el parteaguas. Los resultados se muestran en la tabla 1-1.

 Para la evaluación de la pendiente de la cuenca en cada dirección se valúa como:

 Nx D Ny D  $Sx =$   $\frac{1}{1-1}$  ; y  $Sy =$   $\frac{1}{1-1}$ Lx Ly

Donde:

- D desnivel constante entre curvas de nivel
- Lx longitud total de las líneas de la malla en la dirección "x", comprendidas dentro de la cuenca
- Ly longitud total de las líneas de la malla en la dirección "y", comprendidas dentro de la cuenca
- Nx número total de intersecciones y tangencias de las líneas de la malla en la dirección x, con las curvas de nivel.
- Ny número total de intersecciones y tangencias de las líneas de la malla en la dirección y, con las curvas de nivel.
- Sx pendiente de la cuenca en la dirección x

Sy pendiente de la cuenca en la dirección y

 Horton considera que la pendiente media de la cuenca puede determinarse como:

$$
Sc = \frac{N D \sec \Theta}{L}
$$

donde

```
\nL = Lx + Ly\nN = Nx + Ny\n  
\n
$$
\theta = \text{ángulo entre las líneas de la malla y las curvas de\n  
\nnivel, que en este mide 45°. (fig. 1-2)\n
$$

```

 Como el desnivel entre curvas de nivel es de D= 0.002 km, y empleando los valores obtenidos en la tabla 1-1, la pendiente de la cuenca según la ecuación 1-2 vale:

$$
\text{Sc} = \frac{169 \times 0.002 \times \text{sec } 45^{\circ}}{527} = 0.06413
$$

y la pendiente en cada dirección (ec 1-1)

$$
Sx = \frac{89 \times 0.002}{2.40} = 0.07416
$$

y

$$
Sy = \frac{80 \times 0.002}{2.87} = 0.05575
$$

y si se considera la pendiente de la cuenca como el promedio aritmético de Sx y Sy, se tiene que Sc = 0.06413, y usando el promedio geométrico Sc = 0.06495. Se considera Sc=0.06413.

Tabla 1-1.- *Cálculo de las intersecciones y longitudes de la malla dentro de la cuenca tributaria.* 

| de línea<br>No. |          | Intersecciones | Longuitudes (km) |      |  |
|-----------------|----------|----------------|------------------|------|--|
| de la malla     | Nx       | Nγ             | Lx.              | Ly   |  |
| $\mathbf 0$     | $\Omega$ | $\Omega$       | 0.00             | 0.00 |  |
| $\mathbf 1$     | 9        | 18             | 0.18             | 0.34 |  |
| $\mathbf{2}$    | 14       | 12             | 0.23             | 0.37 |  |
| 3               | 17       | 12             | 0.31             | 0.51 |  |
| 4               | 12       | 13             | 0.30             | 0.59 |  |
| 5               | 11       | 14             | 0.40             | 0.68 |  |
| 6               | 14       | 8              | 0.50             | 0.27 |  |
| 7               | 9        | 3              | 0.26             | 0.11 |  |
| 8               | 3        | $\Omega$       | 0.11             | 0.00 |  |
| 9               | $\Omega$ | $\Omega$       | 0.00             | 0.00 |  |
| SUMA            | 89       | 80             | 2.40             | 2.87 |  |
| SUMA TOTAL      | 169      |                | 5.27             |      |  |

# C A P I T U L O II

 **APLICACION DE DIVERSOS CRITERIOS PARA LA ESTIMACION DE GASTOS MAXIMOS**

#### **2.1 -RECABACION DE INFORMACION HIDROLOGICA**

 Para el análisis hidrológico, se localizaron estaciones pluviográficas que estuvieran cercanas a la zona de estudio, ya que dentro de la cuenca tributaria no las hay.

──────────────────────────────────────────────────────────────

 Se tomaron las estaciones "Chalmita" y "P. Barrientos" las cuales son operadas por la D.G.C.O.H. del Departamento del Distrito Federal con número 1 y 44 respectivamente; estas se localizan a una distancia de 1050 y 3450 m de la zona de estudio.

 Las estaciones mencionadas cuentan con registros pluviográficos que cubren nueve años, los cuales son para una duración de 5, 10, 15, 20, 30, 45, 60, 90, 120, y 240 minutos, de los cuales se analizaron únicamente hasta 90 min tomando en cuenta que es una cuenca pequeña.

 A partir de los datos obtenidos se calculó un promedio pesado para la zona de estudio en función de la distancia de cada estación, para el cálculo de este promedio se empleo la fórmula del promedio pesado en la que:

$$
h_{pp} = \frac{(h_1 * f_1) + (h_2 * f_2)}{(f_1 + f_2)}
$$
 (2-1)

#### donde

h<sub>pp</sub> altura de precipitación del promedio pesado

- h<sub>1</sub> altura de precipitación de la estación Chalmita
- h2 altura de precipitación de la estación P. Barrientos
- $f_1$  factor de ajuste para  $h_1$
- $f_2$  factor de ajuste para  $h_2$

 Los factores de ajuste, dependen de la distancia de las estaciones a la zona de estudio.

Calculando:

- $d_1$  = 1050 m (distancia de la est. 1 a la zona de estudio)
- $d_2$  = 3450 m (distancia de la est. 44 a la zona de estudio)

entonces

$$
d_1 + d_2 = 4500 \text{ m}
$$

por tanto

$$
f_1 = \frac{d_2}{d_1 + d_2} = \frac{3450}{4500}
$$

finalmente tenemos  $f_1= 0.77$ 

Por otro lado

$$
f_2 = \frac{d_1}{d_1 + d_2} = \frac{1024}{4500}
$$

──────────────────────────────────────────────────────────────

que da  $f_2 = 0.23$ 

 Sustituyendo los datos en la ecuación 2-1, los resultados del promedio pesado se pueden ver en la tabla 2-3; los valores de  $h_1$  y  $h_2$ , se tomaron de las tablas 2-1 y 2-2, respectivamente.

| AÑO                                                              | Tiempo<br>(min)                                                                   |                                                                                |                                                                                |                                                                                |                                                                               |                                                                               |                                                                               |                                                                               |  |  |
|------------------------------------------------------------------|-----------------------------------------------------------------------------------|--------------------------------------------------------------------------------|--------------------------------------------------------------------------------|--------------------------------------------------------------------------------|-------------------------------------------------------------------------------|-------------------------------------------------------------------------------|-------------------------------------------------------------------------------|-------------------------------------------------------------------------------|--|--|
|                                                                  | 5                                                                                 | 10                                                                             | 15                                                                             | 20                                                                             | 30                                                                            | 45                                                                            | 60                                                                            | 90                                                                            |  |  |
| $\mathbf 1$<br>2<br>3<br>$\overline{4}$<br>5<br>6<br>7<br>8<br>9 | 121.00<br>152.00<br>106.00<br>76.00<br>45.00<br>76.00<br>45.00<br>134.00<br>42.00 | 94.00<br>149.00<br>76.00<br>60.00<br>42.00<br>76.00<br>42.00<br>68.00<br>25.00 | 75.00<br>116.00<br>54.00<br>55.00<br>34.00<br>76.00<br>34.00<br>48.00<br>42.00 | 62.00<br>100.00<br>48.00<br>57.00<br>30.00<br>66.00<br>28.00<br>62.00<br>42.00 | 45.00<br>76.00<br>41.00<br>46.00<br>30.00<br>52.00<br>30.00<br>52.00<br>35.00 | 32.00<br>53.00<br>27.00<br>36.00<br>34.00<br>30.00<br>28.00<br>37.00<br>28.00 | 25.00<br>40.00<br>20.00<br>27.00<br>27.00<br>30.00<br>27.00<br>30.00<br>24.00 | 17.00<br>27.00<br>14.00<br>18.00<br>22.00<br>24.00<br>22.00<br>21.00<br>16.00 |  |  |

Tabla 2-1.-*Valores de intensidades máximas de lluvia (mm/hr) de la estación "Chalmita".* 

| ANO                                                              | Tiempo<br>(min)                                                                   |                                                                                 |                                                                                 |                                                                                |                                                                               |                                                                               |                                                                               |                                                                              |  |  |
|------------------------------------------------------------------|-----------------------------------------------------------------------------------|---------------------------------------------------------------------------------|---------------------------------------------------------------------------------|--------------------------------------------------------------------------------|-------------------------------------------------------------------------------|-------------------------------------------------------------------------------|-------------------------------------------------------------------------------|------------------------------------------------------------------------------|--|--|
|                                                                  | 5                                                                                 | 10                                                                              | 15                                                                              | 20                                                                             | 30                                                                            | 45                                                                            | 60                                                                            | 90                                                                           |  |  |
| $\mathbf 1$<br>2<br>3<br>$\overline{4}$<br>5<br>6<br>7<br>8<br>9 | 152.00<br>101.00<br>91.00<br>75.00<br>85.00<br>100.00<br>85.00<br>185.00<br>99.00 | 114.00<br>87.00<br>76.00<br>58.00<br>56.00<br>60.00<br>56.00<br>144.00<br>47.00 | 101.00<br>76.00<br>60.00<br>44.00<br>56.00<br>55.00<br>56.00<br>124.00<br>39.00 | 89.00<br>69.00<br>53.00<br>35.00<br>56.00<br>55.00<br>56.00<br>115.00<br>39.00 | 70.00<br>60.00<br>45.00<br>25.00<br>48.00<br>48.00<br>41.00<br>96.00<br>39.00 | 49.00<br>50.00<br>34.00<br>16.00<br>41.00<br>39.00<br>41.00<br>73.00<br>35.00 | 38.00<br>46.00<br>26.00<br>11.50<br>34.00<br>35.00<br>34.00<br>60.00<br>25.00 | 26.00<br>41.00<br>18.00<br>9.00<br>23.00<br>24.00<br>23.00<br>42.00<br>21.00 |  |  |

Tabla 2-2.-*Valores de intensidades máximas de lluvia (mm/hr) de la estación "P. Barrientos".*

Tabla 2-3.-*Valores de intensidades máximas de lluvia (mm/hr) en la "Zona de Estudio".(promedio pesado)*.

| AÑO                                                    | Tiempo<br>(min)                                                                   |                                                                                |                                                                                |                                                                               |                                                                               |                                                                               |                                                                               |                                                                               |  |  |
|--------------------------------------------------------|-----------------------------------------------------------------------------------|--------------------------------------------------------------------------------|--------------------------------------------------------------------------------|-------------------------------------------------------------------------------|-------------------------------------------------------------------------------|-------------------------------------------------------------------------------|-------------------------------------------------------------------------------|-------------------------------------------------------------------------------|--|--|
|                                                        | 5                                                                                 | 10                                                                             | 15                                                                             | 20                                                                            | 30                                                                            | 45                                                                            | 60                                                                            | 90                                                                            |  |  |
| 1<br>2<br>3<br>$\overline{4}$<br>5<br>6<br>7<br>8<br>9 | 128.23<br>140.10<br>102.50<br>75.77<br>54.33<br>81.60<br>54.33<br>145.90<br>55.30 | 98.67<br>134.53<br>76.00<br>59.53<br>45.27<br>72.27<br>45.27<br>85.73<br>30.13 | 81.07<br>106.67<br>55.40<br>52.43<br>39.13<br>71.10<br>39.13<br>65.73<br>41.30 | 68.30<br>92.77<br>49.17<br>51.87<br>36.07<br>63.43<br>34.53<br>74.37<br>41.30 | 50.83<br>72.27<br>41.93<br>41.10<br>34.20<br>51.07<br>32.57<br>62.27<br>35.93 | 35.97<br>52.30<br>28.63<br>31.33<br>35.63<br>32.10<br>31.03<br>45.40<br>29.63 | 28.03<br>41.40<br>21.40<br>23.38<br>28.63<br>31.17<br>28.63<br>37.00<br>24.23 | 19.10<br>30.27<br>14.93<br>15.90<br>22.23<br>24.00<br>22.23<br>25.90<br>17.17 |  |  |

 Con los resultados de la tabla 2-3, se procede a estimar mediante extrapolación los eventos máximos asociados a períodos de retorno específicos requeridos para el diseño de la obra de captación.

──────────────────────────────────────────────────────────────

 Para lo anterior se utilizó el método de *Gumbel,* el cual permite ajustar una serie de eventos máximos anuales, que en este caso son lluvias máximas anuales de una duración específica a una distribución de valores extremos tipo *"I"*, conocida como distribución doble exponencial o de *Gumbel*.

 La función de densidad acumulada de la distribución de valores extremos tipo *"I"* está dada por:

$$
P(X) = e^{-e^{-(a+X/c)}} \qquad (2-2)
$$

donde:

- X variable aleatoria
- P(X) probabilidad de que el evento máximo en un año dado sea menor que X
- a,c parámetros de la función
- Y la probabilidad complementaria de P(X) es la probabilidad *p(X)* de que un evento máximo anual de magnitud X sea igualado o excedido, así pues:

$$
p(X) = 1 - e^{-e^{-(a+X)/c}} - (2-3)
$$

──────────────────────────────────────────────────────────────

Teniendo en cuenta la siguiente relación:

$$
p(X) = \frac{1}{Tr} \cdot \cdot \cdot \cdot \cdot \cdot (2-4)
$$

donde

$$
Tr=\frac{N+1}{M}\cdot\cdot\cdot\cdot\cdot\cdot\cdot\cdot\cdot\cdot(2-5)
$$

en la que:

 Tr tiempo de retorno en horas N números de años de datos

M número de orden, 1,2,...N

 La ecuación anterior es conocida como la fórmula de *Weibull* y permite estimar el período de retorno, el cual es definido como el intervalo de tiempo dentro del cual un evento de magnitud *X* puede ser igualado o excedido por lo menos una vez en promedio.

 Haciendo uso de las cuatro últimas fórmulas y aplicándolas el los datos de la tabla 2-3, y empleando un programa de computadora, se hizo un resumen de los resultados obtenidos, los cuales se presentan en la tabla 2-4 y posteriormente la curva de Intensidad - Duración - Período de Retorno, correspondiente a estos valores (ver gráfica 2-1).

──────────────────────────────────────────────────────────────

 Cabe señalar que se tomaron períodos de retorno pequeños por ser los usuales para diseño de sistemas de drenaje pluvial como el que se analiza en esta tesis. (Norma de Construcción del Gobierno del Distrito Federal)

Tabla 2-4.- *Valores de intensidades de lluvia (mm/hr) en la*  "Zona de Estudio" para diferentes períodos  *retorno.* 

| Τ   | años ) |       |        |        |        |        |  |  |  |  |
|-----|--------|-------|--------|--------|--------|--------|--|--|--|--|
| min | Тr     |       |        |        |        |        |  |  |  |  |
|     | 1.5    | 2.0   | 2.5    | 3.0    | 4.0    | 5.0    |  |  |  |  |
| 5   | 69.60  | 88.14 | 100.43 | 109.73 | 123.54 | 133.77 |  |  |  |  |
| 10  | 51.84  | 67.68 | 78.18  | 86.12  | 97.93  | 106.66 |  |  |  |  |
| 15  | 47.16  | 58.33 | 65.73  | 71.34  | 79.66  | 85.83  |  |  |  |  |
| 20  | 44.63  | 54.28 | 60.67  | 65.51  | 72.70  | 78.02  |  |  |  |  |
| 30  | 38.42  | 45.11 | 49.55  | 52.90  | 57.89  | 61.58  |  |  |  |  |
| 45  | 30.76  | 34.72 | 37.34  | 39.33  | 42.28  | 44.46  |  |  |  |  |
| 60  | 25.25  | 28.46 | 30.58  | 32.19  | 34.58  | 36.35  |  |  |  |  |
| 90  | 17.94  | 20.50 | 22.20  | 23.49  | 25.40  | 26.81  |  |  |  |  |

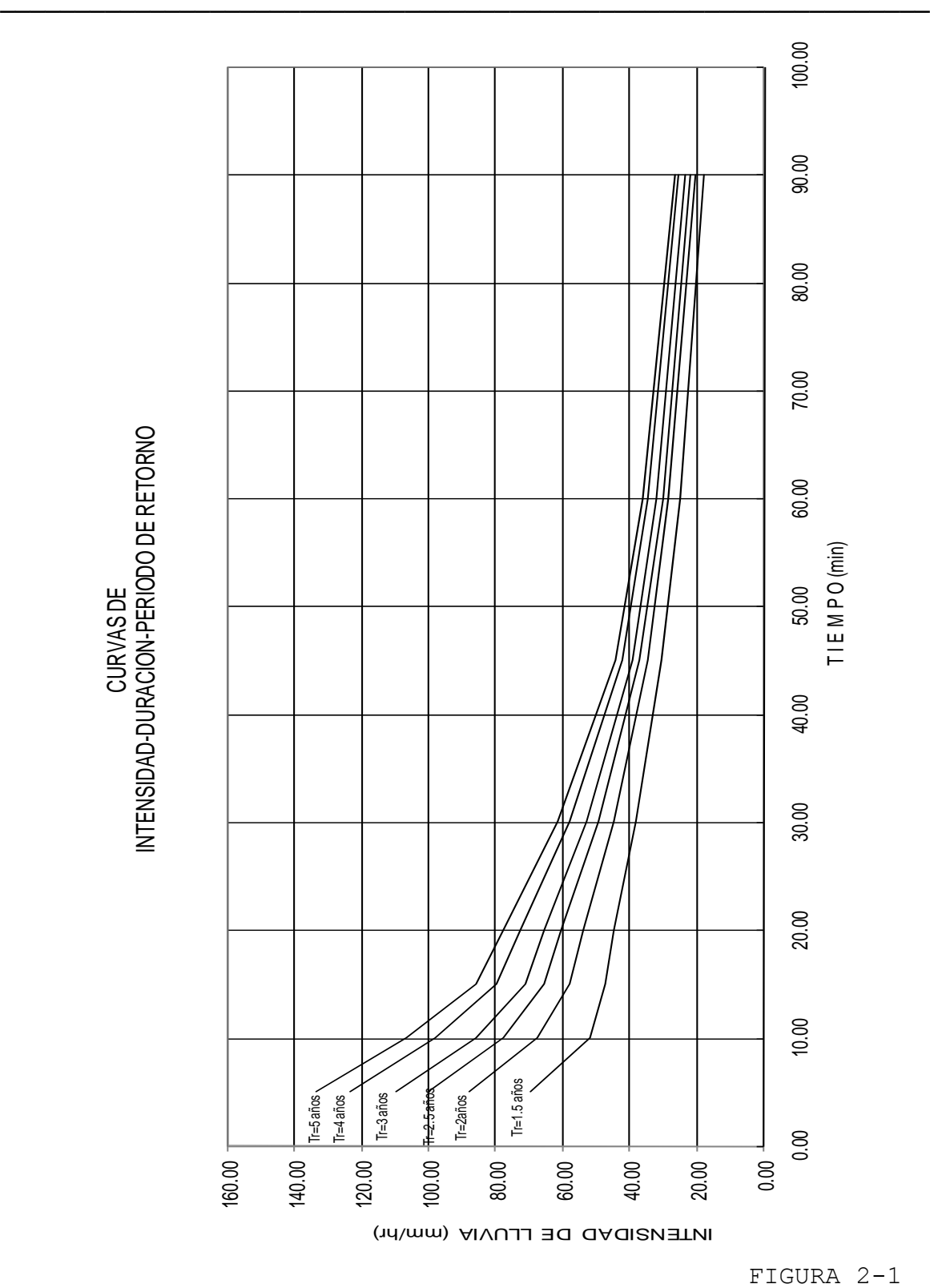

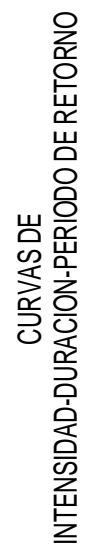

#### **TIEMPO DE CONCENTRACION**

 El tiempo de concentración de una cuenca puede definirse como el tiempo que tardaría una partícula de agua en transportarse desde la parte más alejada hasta la salida de la misma y es un parámetro de gran interés para algunas estimaciones hidrológicas. Es evidente que la determinación práctica de tiempos de concentración presenta problemas, por la gran variedad de factores que puedan intervenir.

──────────────────────────────────────────────────────────────

 Existen diferentes criterios para el cálculo del tiempo de concentración, entre los cuales está el de Hathaway que aplica la siguiente fórmula:

$$
t_c^{2.14} = 0.342492 \frac{\text{Ln}}{\sqrt{S}}
$$
-----(2-6)

donde:

- t<sub>c</sub> tiempo de concentración, en horas (hr)
- L longitud del cauce principal, en km
- n coeficiente de rugosidad de Manning, adimensional
- S pendiente del cauce, adimensional

 Para determinar L, ya que en la cuenca que se analiza no existe un cauce definido, se le asignó un valor de 0.450 km, tomando el punto más alejado a la obra de captación.

──────────────────────────────────────────────────────────────

 Aplicando la fórmula 2-6 y considerando n= 0.040 ( áreas cultivadas con cosecha de campo, según *Ven Te Chow* ), y considerando la pendiente de la cuenca Sc=S= 0.06413 calculada en el capítulo I, se tiene:

> *0.06413*  $t_c^{2.14} = 0.342492 \frac{(0.450 * 0.040)}{\sqrt{0.06413}}$

 $t_c = 0.1761882$  Hr

por lo tanto el tiempo de concentración es  $t_c = 11$  minutos.

#### **2.2 SELECCION DE GASTOS MAXIMOS**

 Para el cálculo del gasto de diseño, existen diferentes métodos que pueden clasificarse como cinco grupos, de acuerdo a los fundamentos y consideraciones en que se basan, así como el tipo de datos que requieren para su aplicación. Los grupos son los siguientes:

──────────────────────────────────────────────────────────────

- 1.- Fórmulas y métodos empíricos
- 2.- Envolventes de gastos máximos
- 3.- Métodos probabilísticos
- 4.- Métodos basados en la relación lluvia-escurrimiento
- 5.- Método de sección de control.

 De acuerdo a los datos de estudio que se tienen, se aplican los únicamente dos opciones (1 y 4), de las anteriores.

#### **FORMULAS Y METODOS EMPIRICOS**

 Estos métodos corresponden a los más simples, pues su aplicación se reduce a usar una fórmula basada en experiencias anteriores y que generalmente se basan en establecer la relación entre el gasto máximo y una o varias características fisiográficas de la cuenca que influyen en su cálculo.

 Los métodos empíricos utilizados para la estimación del gasto máximo de diseño para la obra de captación, se indican y aplican a continuación así como los parámetros que intervienen en ellos.

#### **a).- FORMULA DE BURKLI - ZIEGLER**

 La fórmula se desarrolló en Zurich, publicada en 1878 y tiene una aplicación principalmente en el diseño de alcantarillado pluvial en cuencas urbanas pequeñas. La cual puede expresarse como:

──────────────────────────────────────────────────────────────

$$
Q = \frac{2.78}{1000} CAI \left(\frac{S}{A}\right)^{0.25} \cdots (2-7)
$$

donde

- Q gasto máximo en m<sup>3</sup>/seg
	- C coeficiente de escurrimiento
	- A área de la cuenca en ha
	- I intensidad de lluvia en mm/hr
	- S pendiente representativa de la cuenca en milésimas

 Tomando un coeficiente de escurrimiento de C=0.30, de acuerdo a las características físicas de la cuenca, intensidad igual a 105 mm/hr para Tr= 5 años según gráfica 2-1, S=0.06413 y 22 ha como área de la cuenca (capitulo I), sustituyendo valores en la ec. 2-7 se tiene un gasto de:

$$
Q = \frac{2.78}{1000} * 0.30 * 22 * 105 * ( \frac{64.13}{22} )^{0.25}
$$

 $Q = 2.517 \text{ m}^3/\text{seg}$ 

#### **b).- FORMULA RACIONAL AMERICANA**

 Es una de las fórmulas más antiguas y de las de mayor aplicación, de la cual se han derivado la mayor parte de los métodos empíricos existentes y la fórmula que se aplica es:

──────────────────────────────────────────────────────────────

$$
Q = K C I A
$$
 ------(2-8)

donde

- Q gasto en lps
- K constante igual a 2.778
- C coeficiente de escurrimiento
- I intensidad de lluvia en mm/hr
- A área de la cuenca en Ha

 Tomando los datos utilizados para el cálculo de gasto por *Burkli-Zieger* y aplicando la fórmula (2-8) se tiene un gasto de:

 $Q = 2.778 * 0.30 * 105 * 22$ 

 $Q = 1925.15$  lps.

#### **c).- FORMULA DE CHAMIER**

La podemos expresar como:

 $Q = 0.35 \times C \times R \times A^{3/4}$  - - - (2 - 10)

──────────────────────────────────────────────────────────────

donde

 $Q$  - gasto máximo en m $3/\mathrm{seg.}$ 

- C coeficiente que depende de las características físicas de la cuenca, cuyos valores aparecen a continuación:
- 0.25 a 0.35 terrenos planos, suelos arenosos o superficies cultivadas
- 0.35 a 0.45 potreros con pendientes pequeñas y suelos permeables
- 0.45 a 0.55 regiones boscosas con pendientes medianas y suelos compactos pedregosos
- 0.55 a 0.65 zonas montañosas con afloramientos rocosos y suelos impermeables.
	- R máxima intensidad de lluvia en mm/hr con duración igual al tiempo de concentración
	- A superficie de la cuenca en  $km^2$

 Seleccionando un coeficiente de 0.30 y para un tiempo de concentración igual a  $t_c=11$  min calculado anteriormente, se tiene que R tiene un valor de 105 mm/hr. Por tanto aplicando los valores de C, R y A =  $0.22$  km<sup>2</sup> se encuentra que:

──────────────────────────────────────────────────────────────

$$
Q = 0.35 * 0.30 * 105 * (0.22)^{3/4}
$$

el gasto es  $Q = 3.54 \text{ m}^3/\text{seg.}}$ 

#### **METODOS BASADOS EN LA RELACION LLUVIA-ESCURRIMIENTO**

 Estos métodos consideran principalmente las características fisiográficas de la cuenca en estudio, así como las de tormentas desfavorables que puedan presentarse en la zona.

──────────────────────────────────────────────────────────────

#### **a).- METODO DE CHOW**

 El método del *Dr. Ven Te Chow*, publicado en 1962, se basa en el concepto de hidrograma unitario, en la síntesis hidrográfica de la cuenca y de la disposición de datos climatológicos del lugar.

Aplicando el método de *Chow*, se tiene la siguiente fórmula:

 $Q_p = A * X * Y * Z - \cdots - (2 - 11)$ 

donde

 $\rm Q_p$  – gasto de pico m $\rm ^3/s$ eg  $A_c$  - área de la cuenca en Km<sup>2</sup> Z - fracción del gasto de equilibrio para una lluvia con intensidad i = 1 mm/d<sub>e</sub> (factor de reducción de pico)

 X - parámetro denominado, factor de escurrimiento que depende de la precipitación en exceso, que puede presentarse, que esta en función de la capacidad de infiltración y de algunos otros factores, y se le asigna según *Chow* el valor de:

$$
X=\frac{P_{eb}}{d}
$$

──────────────────────────────────────────────────────────────

El *Soil Conservation Service* recomienda otro procedimiento para calcular la lámina de precipitación en exceso, propone para este fin, la aplicación de la siguiente fórmula:

$$
P_e = \frac{(P \cdot \frac{508}{N} + 5.08)^{2}}{P + \frac{2032}{N} - 20.32} - \frac{(2 - 12)}{N}
$$

donde

- P y Pe láminas de precipitación total y en exceso en cm
- N índice llamado *"número de escurrimiento"* que depende del tipo del suelo y de la cubierta vegetal de la cuenca

 **Y** - factor climático representado por:

$$
Y=2.78\frac{P}{P_b}
$$

 El factor climático **Y** toma en cuenta la variación de la lluvia entre la estación base  $(P_b)$  y la zona en estudio (P) y se utiliza para transportar la tormenta. Dicha variación esta afectada por un coeficiente de ajuste igual a 2.78.

 El factor de reducción pico Z, se pude calcular, según *Chow*, como una función del tiempo de retraso (tiempo que transcurre del centro de la masa de la precipitación al pico del hidrograma) y de la duración en exceso de como se muestra en la figura 2-2.

El tiempo de retraso se puede calcular, según *Chow*, como:

$$
t_p = 0.005 \left[ \frac{L}{\sqrt{S}} \right]^{0.64} \cdots (2-13)
$$

donde

- t<sub>p</sub> tiempo de retraso en hr
- L longitud del cauce principal en m
- S pendiente del cauce en %
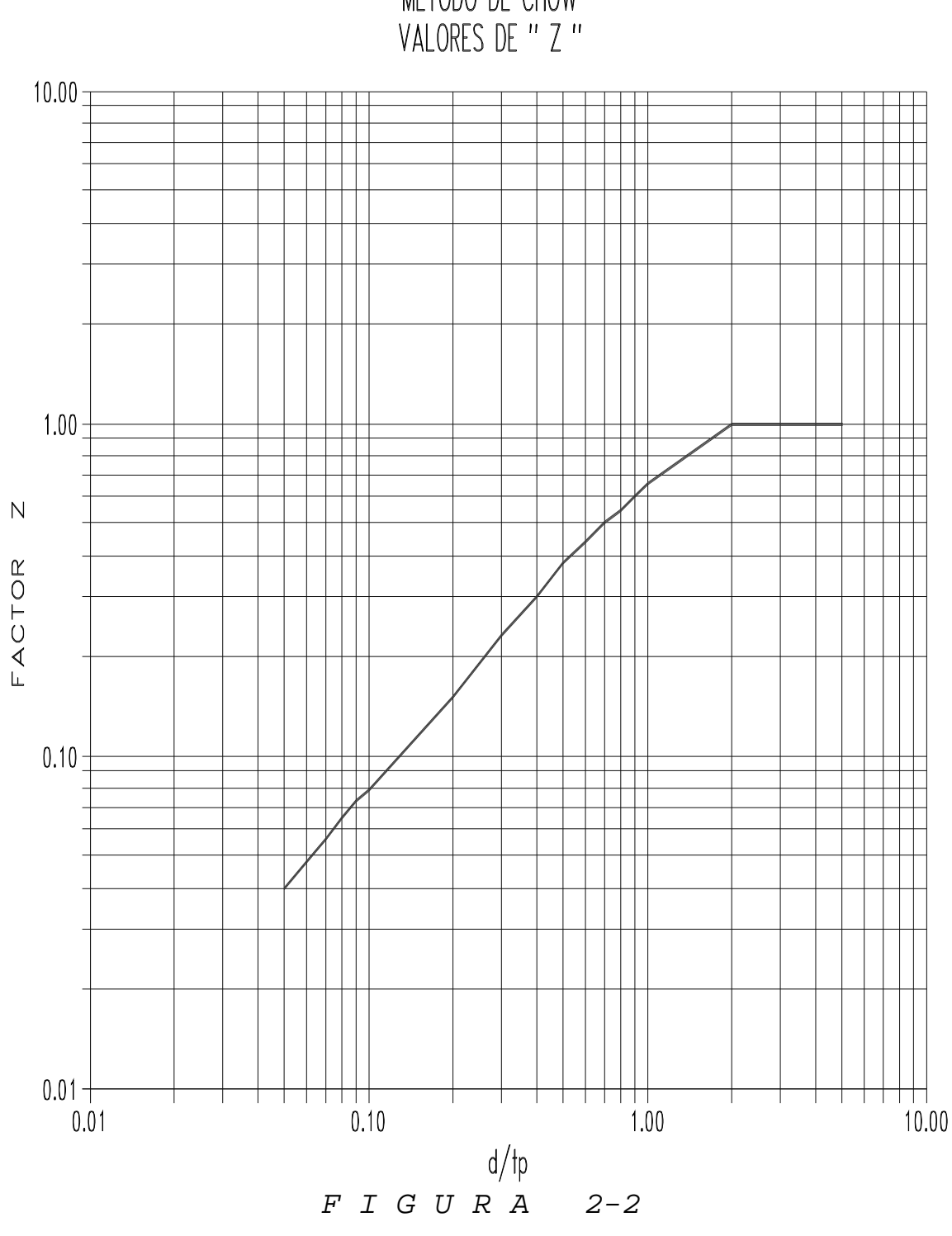

METODO DE CHOW<br>VALORES DE " Z "

──────────────────────────────────────────────────────────────

*APLICACION DE DIVERSOS CRITERIOS PARA LA DETERMINACION DE GASTOS MAXIMOS*

 Tomando los valores ya calculados anteriormente empleados de L= 450 m y S =  $0.06413=6.413$  en  $\frac{1}{6}$ , se tiene:

──────────────────────────────────────────────────────────────

$$
t_r = 0.005 \left[ \frac{450}{\sqrt{6.413}} \right]^{0.64}
$$

da que  $t_p = 0.14$  hr = 8.4 min

 En cuencas pequeñas y de configuración de drenaje simple, se ha observado que la magnitud del tiempo de retraso tp, se aproxima mucho a la del tiempo de concentración to, por lo que se puede tomarse uno en lugar del otro. Considerando lo anterior se toma el valor de  $t_c = 11$  min para  $t_p$ .

 Aplicando fórmulas y haciendo las operaciones correspondientes, se llegó a los resultados mostrados en la siguiente tabla.

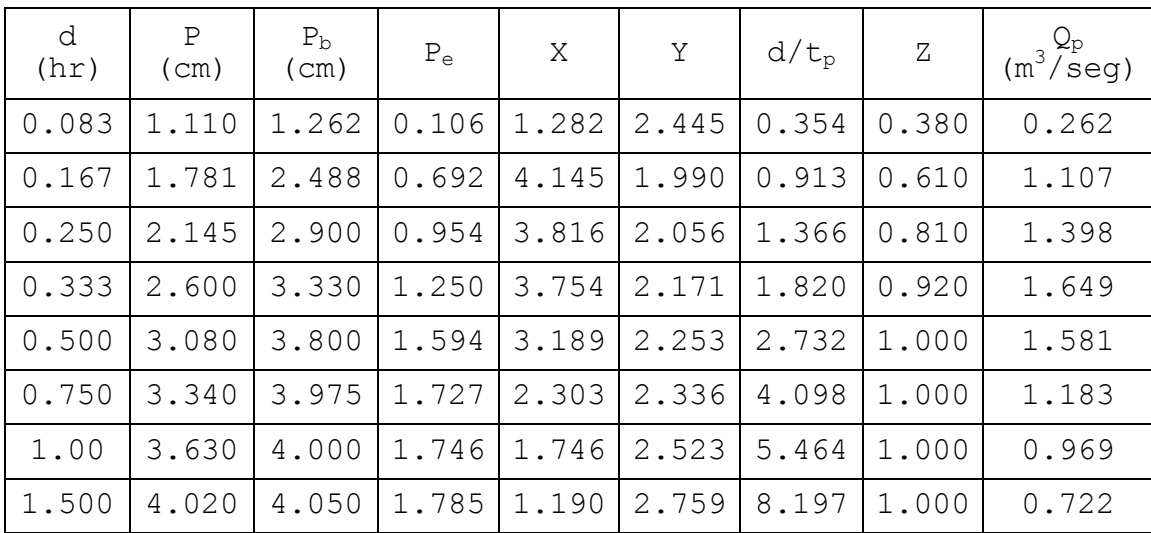

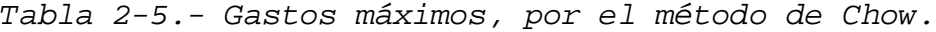

──────────────────────────────────────────────────────────────

Para los cálculos se consideró  $t_p = 0.183$  hr, los valores de *P* y *P*b son para un período de retorno de 5 años; y en el valor de N=79 para un suelo tipo B según la tabla 2-6, sustituyéndolos en la ecuación 2-12.

 Como se puede observar en la tabla 2-5, el gasto máximo de diseño utilizando el método de Chow, es de 1.65 m $^3/\!$ seg.

*CAPITULO II*

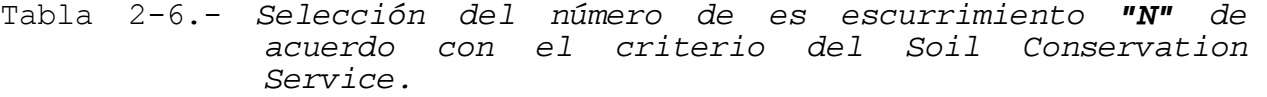

──────────────────────────────────────────────────────────────

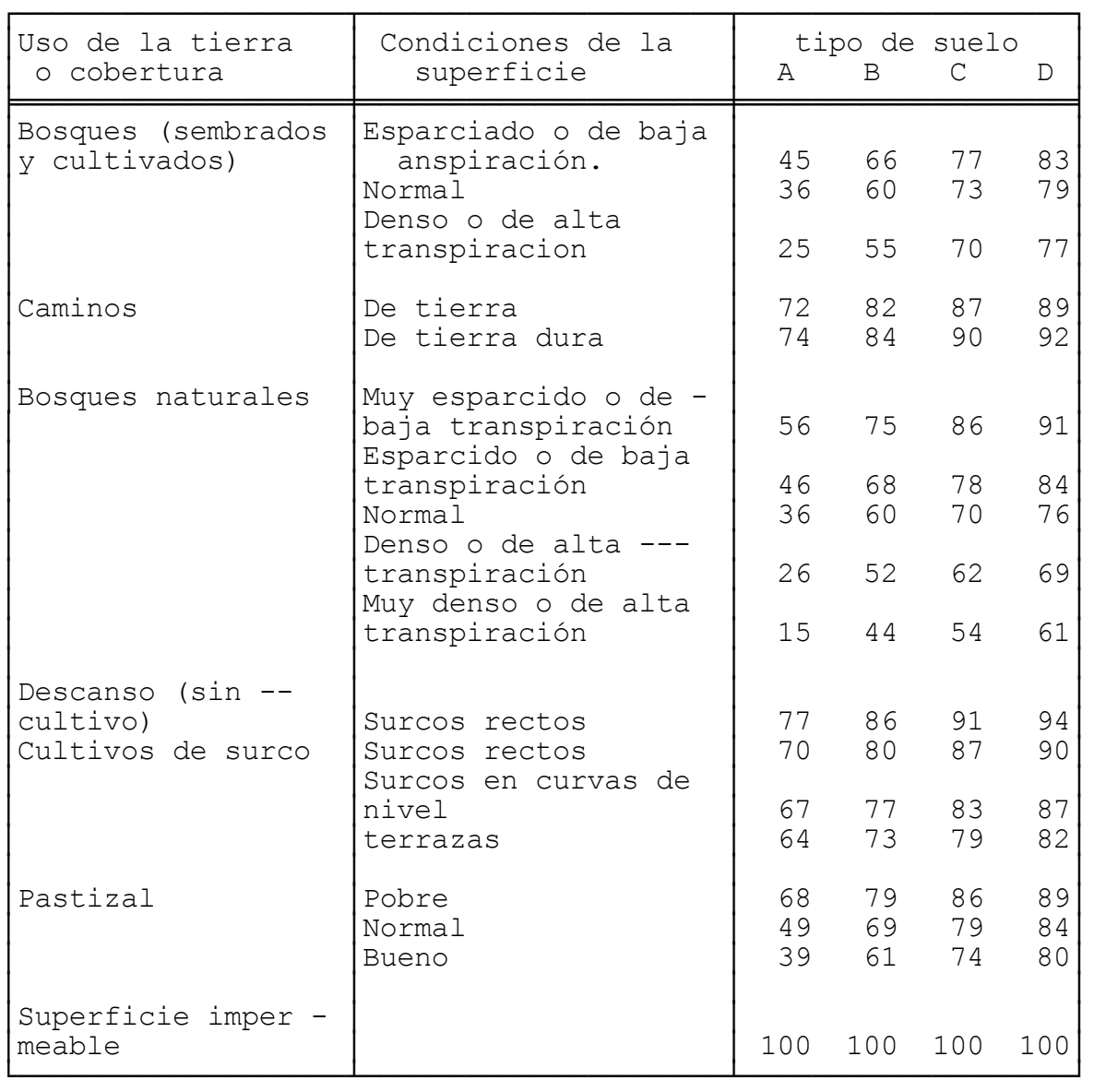

## **b).- METODO DE I-PAI WU**

 El método de *I-Pai Wu*, se basa en el modelo lineal propuesto por Nash para obtener hidrogramas unitarios instantáneos.

──────────────────────────────────────────────────────────────

 La expresión de la cual se calcula el gasto máximo de diseño en m $\mathrm{^3/s}$ eg, se define como:

$$
Q_m x = 2.78 \frac{APe}{Tm} f(n, Tm) \cdots (2 - 14)
$$

siendo

- A área de la cuenca en km<sup>2</sup>
- Pe precipitación en exceso para la tormenta en estudio, en m

$$
f(n, Tm) = \frac{(n-1)^{n} * e^{1-n}}{\Gamma(n)} - \frac{(2-15)}{}
$$

donde

$$
Tm = 0.93 A^{1.85} L^{1.233} S^{-0.663} \cdots (2 - 16)
$$

en esta ecuación se tiene que:

 L - longitud del cauce principal en km Γ(n) - función gamma de:

$$
n=\int t^{n-1}e^{-t}\,dt
$$

$$
K_1 = 0.73 A^{0.937} L^{-1.474} S^{-1.473} \cdots (2 - 17)
$$

 n - número de recipientes lineales que simulan la cuenca y vale:

$$
n = \frac{4 \text{ Tm}}{K_1}
$$

Tomando como datos de:

$$
A = 0.22 \text{ km}^2
$$
  
\n
$$
L = 0.450 \text{ km}
$$
  
\n
$$
S = 0.06413 = 6.413 \text{ m}
$$

 Para el cálculo de Pe, se procede como se hizo en el método de Chow aplicando la ecuación 2-12, dando el mismo valor de N=79; y en este caso P se calcula con la tormenta más desfavorable. Como la estación base no se encuentra en la zona de estudio, se deberá transportar la tormenta en forma similar como se efectúo en el método de Chow al emplear el coeficiente **Y**.

──────────────────────────────────────────────────────────────

Así se tiene que

$$
P_e = P_{eb}
$$
  $\frac{P}{P_b} = 0.058$   $\frac{1.167}{1.084}$ 

$$
\text{Se obtiene que } \quad \mathsf{P}_\mathrm{e} = 0.062 \text{ m}
$$

 Sustituyendo los datos y aplicando las ecuaciones correspondientes se tiene

$$
T_m = 0.93 \times 0.22^{1.85} \times 0.45^{1.233} \times 6.413^{0.663}
$$

dando como resultado  $T_m = 0.044$ 

$$
K_1 = 0.73 \times 0.22^{0.937} \times 0.45^{1.474} \times 6.413^{1.473}
$$

──────────────────────────────────────────────────────────────

dando que  $K_1 = 0.037$ 

cálculo de **"n"**

$$
n = \frac{4 * 0.044}{0.037} = 4.757
$$

Aplicando la ecuación 2-15 se tiene que:

$$
f(n, T_m) = \frac{(4.757 \cdot 1)^{4.757} * e^{1.4.757}}{\Gamma(4.757)}
$$

$$
f(n, T_m) = \frac{12.6728}{\Gamma(4.757)}
$$

- Calculando la función Gamma como:

$$
\Gamma(x) = \frac{\Gamma(x+1)}{x}, \Gamma(x) = (x-1)\Gamma(x-1)
$$

──────────────────────────────────────────────────────────────

tenemos que  $n=x= 4.757$ ,  $(x+1)=5.757$ 

Γ*(5.757)= 4.757*Γ*(3.757)*

# Γ*(5.757)* Γ*(5.757) = 4.757 = 49.27 \* 3.757 \* 1.757 \* 2.757* Γ*(1.757)* Γ*(2.757)*

de las tablas de funciones especiales de tabla No. 19 (referencia No. 3 pág.81) interpolando se tiene que:

Γ*(1.757)=0.92*

por tanto

$$
\Gamma(5.757) = 86.567 * 0.92 = 16.74
$$

y

$$
\Gamma(4.757) = \frac{79.64}{4.757} = 16.74
$$

sustituyendo tenemos que

$$
f(n, \text{Im}) = \frac{12.6728}{16.74} = 0.757
$$

 Por último, aplicando la ecuación 2-14 nos da el gasto calculado por el método de *I-Pai Wu* que es:

$$
Q_m x = 2.78 * \frac{(0.22 * 0.062)}{0.044} * (0.765)
$$

 $Q_{max} = 0.652 m^3/sec$ 

 En la siguiente tabla se hace un resumen de los gastos máximos que se calcularon con los diferentes métodos utilizados.

Tabla 2-7 *Gastos máximos calculados.*

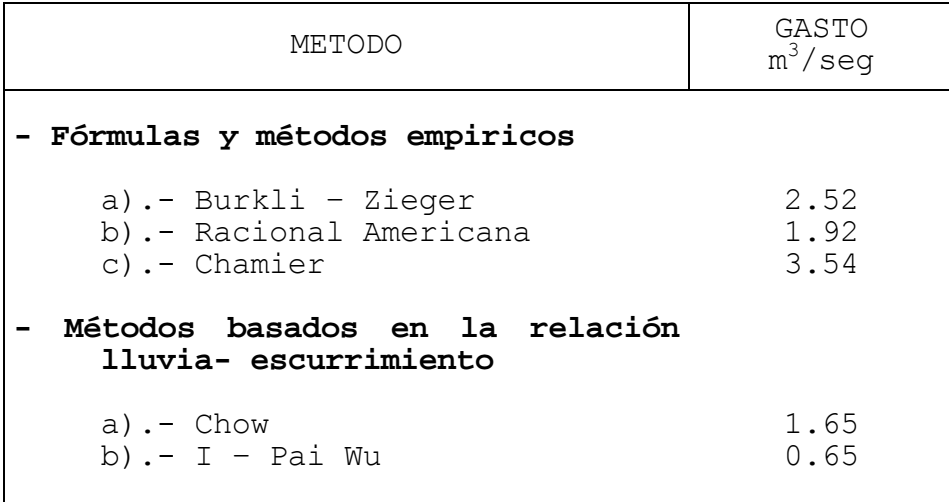

──────────────────────────────────────────────────────────────

 Observando los valores de la tabla 2-7, se consideró un gasto máximo de diseño de la estructura de captación igual a 2.00 m $^3/\!$ seg, la cual se proyecta en el capítulo siguiente.

# C A P I T U L O III

**A L T E R N A T I V A S D E S O L U C I O N**

 En este capítulo se estudiarán tres alternativas en la solución de la captación de las aguas pluviales en el siguiente orden:

- Alcantarillado convencional
- Canal interceptor en régimen lento, con caídas pequeñas
- Canal con pantallas

 Dichas alternativas se plantearán a nivel anteproyecto en el cual se diseña únicamente el tipo de estructura que se utilizará para la conducción de las aguas pluviales a las afueras del fraccionamiento; en el capítulo IV, se presenta el proyecto ejecutivo de la alternativa seleccionada. En este capítulo se darán cantidades de obra estimadas aplicando precios unitarios de catálogos oficiales del gobierno del D.F., ya que la selección la alternativa idónea será en función principalmente del costo y procedimientos de construcción, los cuales se comentan al final de éste capítulo.

 De acuerdo con la planta general (Fig. 1-1, capítulo I), la estructura se ubica en la parte poniente del desarrollo habitacional, la cual tiene un desarrollo total de 1100 m hasta la descarga. De ésta longitud, se plantea de acuerdo con el área de la cuenca hidrológica tributaria, que, del cadenamiento km 0+000 al 0+200 se diseñe para una capacidad máxima de 0.50 m<sup>3</sup>/seg de gasto, del km 0+200 al 0+400 para 1.00 m<sup>3</sup>/seg, posteriormente del km  $0+400$  al  $0+600$  con un gasto de 1.50 m<sup>3</sup>/seg y finalmente del 0+600 al 1+100 con el total del gasto de diseño igual a 2.00

m3 /seg, todo esto, en función de la acumulación de áreas tributarias a cada tramo.

## **3.1 ALCANTARILLADO CONVENCIONAL**

 En esta alternativa se plantea como estructura de conducción un sistema de drenaje común con tubería y pozos o pozos-caja, según el diámetro calculado; de acuerdo al gasto de diseño calculado en el capítulo anterior de 2.00 m<sup>3</sup>/seg, y aplicando la consideración hecha anteriormente de distribuir el gasto a lo largo del colector propuesto.

 Para el diseño de la estructura como un drenaje común, se utilizó la fórmula de continuidad, donde:

 $Q = A*V$  -------------- (3-1)

en la cual

Q - Gasto de diseño en m<sup>3</sup>/seg A - Área hidráulica del tubo en  $m^2$ V - Velocidad en el tubo en m/seg

tenemos que:

$$
A=\frac{\pi D^2}{4}
$$

D= Diámetro de la tubería en metros

de acuerdo con Manning se tiene que la velocidad vale:

$$
V=\frac{1}{n}R_h^{2/3}S^{1/2}-\cdots(3-2)
$$

donde:

- n coeficiente de rugosidad del material de fabricación de la tubería
- Rh radio hidráulico de la sección, en m
- S pendiente hidráulica en el tramo considerado

calculando el radio hidráulico como:

$$
R_h = \frac{A}{P}, \text{ en el cual:}
$$

 A =área hidráulica P = perímetro mojado de la sección hidráulica

y la pendiente hidráulica:

$$
S = \frac{H}{L}
$$

 H - desnivel en el tramo, m L - longitud del tramo, m

llevando a la ecuación 3-1 se tiene que el gasto se calcula como:

$$
Q=\frac{1}{n}A R_{h}^{2/3}S^{1/2}-\cdots-(3-3)
$$

 Aplicando la ecuación 3-2 y con la ayuda de un programa de computadora, se presenta el cálculo del diámetro y la pendiente de la tubería que pueda conducir el gasto de diseño de acuerdo con en tramo correspondiente:

FORMA DE CALCULO: (ver hojas anexas)

## **COLUMNA DESCRIPCION**

- 1 Tramo comprendido entre dos pozos de visita consecutivos, en el cual el primer número es el pozo inicial y el segundo el final, indicando el sentido de escurrimiento de acuerdo al orden de los pozos.
- 2 Distancia horizontal propia, tributaria y acumulada del tramo.
- 3 Gasto de diseño calculado anteriormente.
- 4 Pendiente calculada con las columnas 8 menos la 9 y el resultado se divide entre la distancia del tramo.
- 5 Diámetro propuesto en el tramo, adecuado para conducir

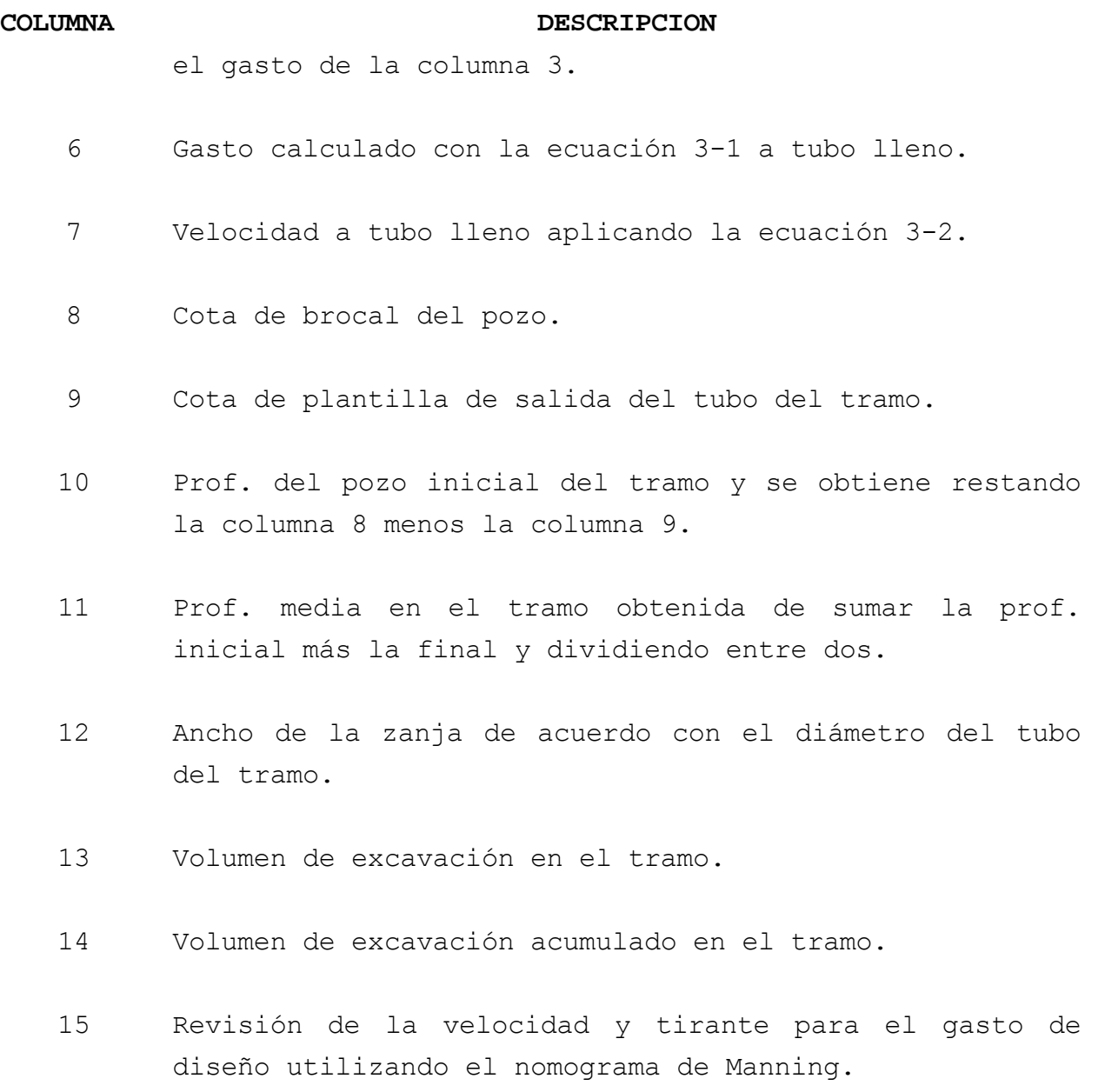

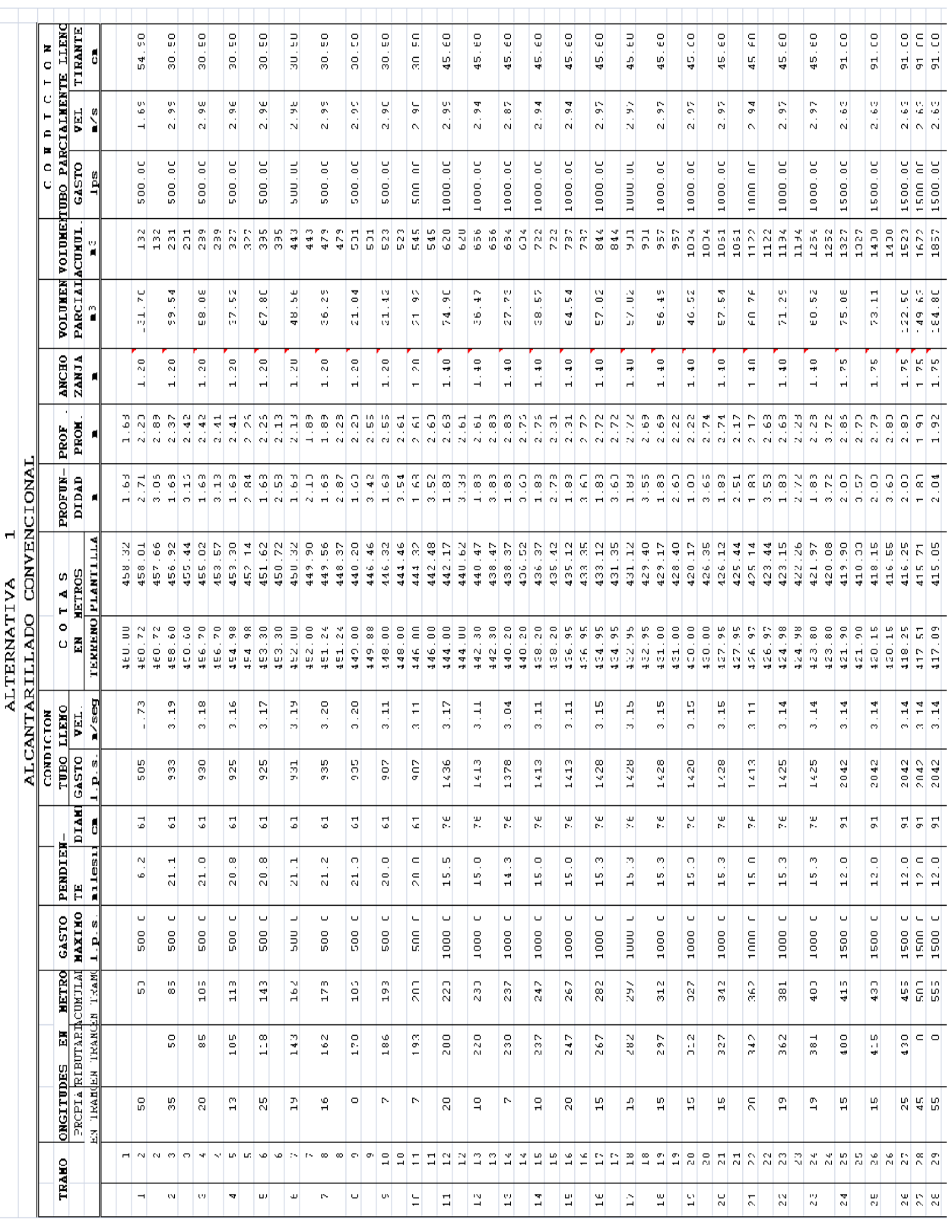

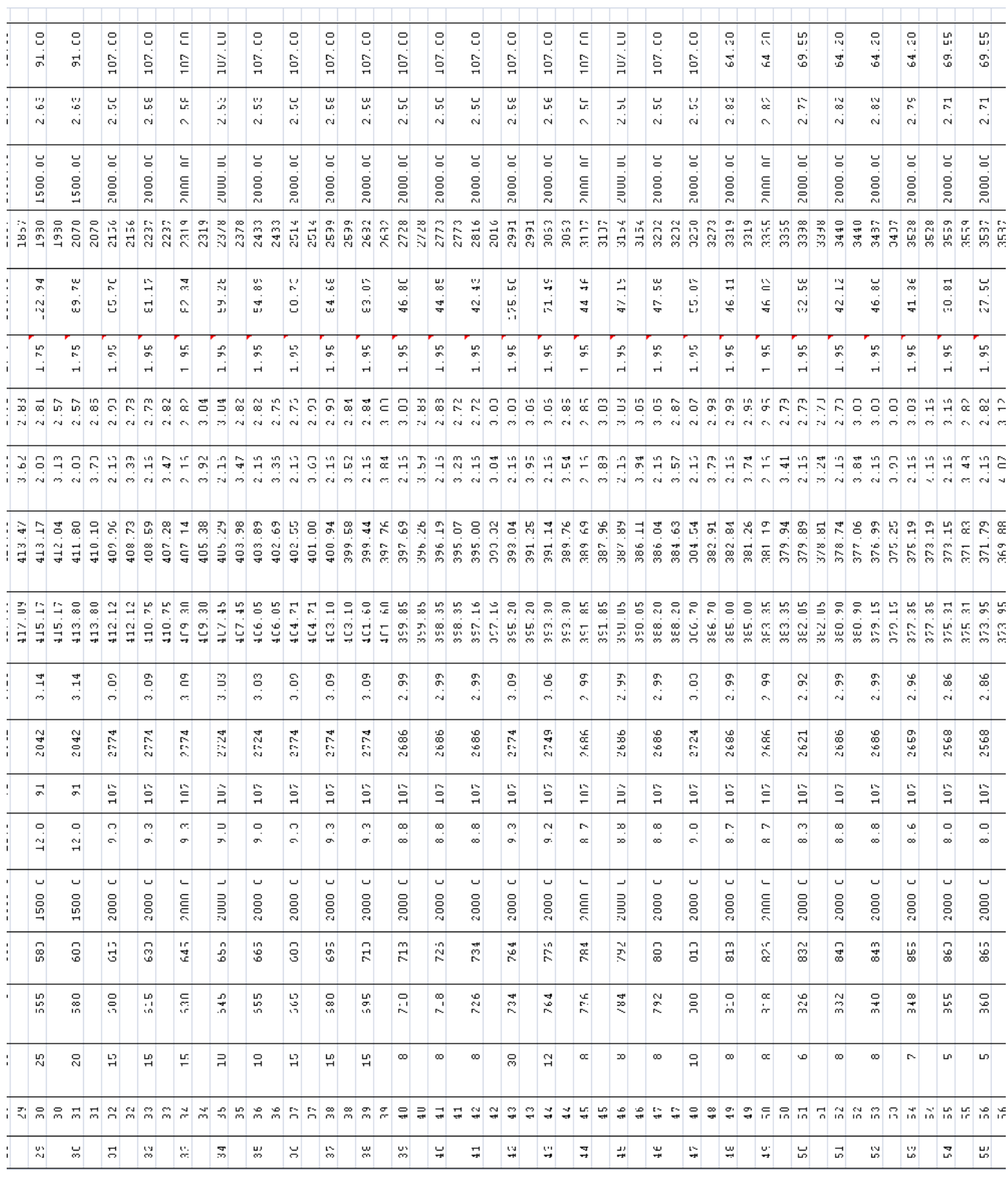

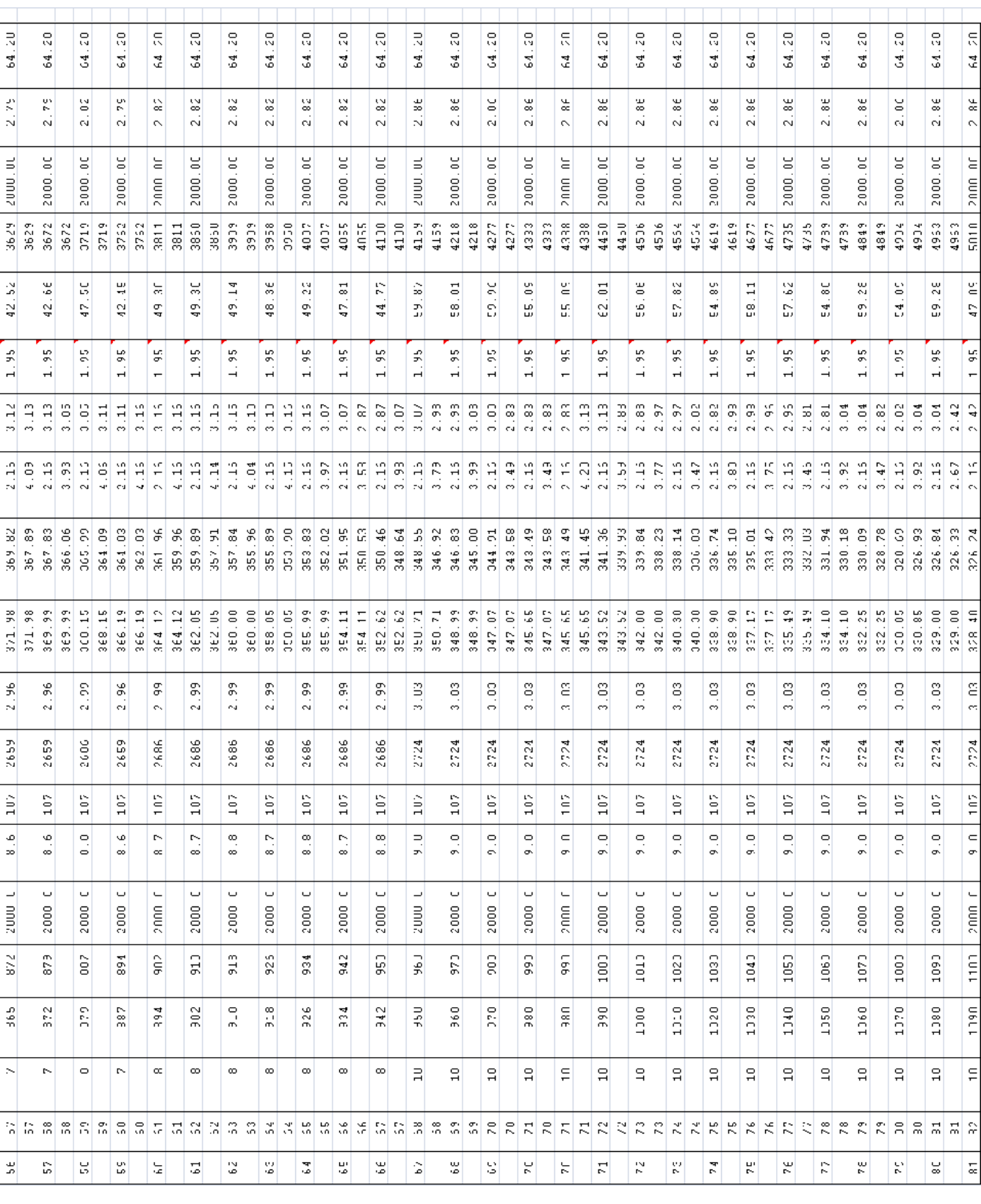

#### **3.2 CANAL INTERCEPTOR EN REGIMEN LENTO, CON CAIDAS PEQUEÑAS.**

 Se tomará como ya se mencionó, un gasto de diseño por tramos, pero en este caso el escurrimiento se deberá de conducir fuera del desarrollo habitacional por medio de un canal prismático, ya que conservará su geometría constante por longitudes, el cual deberá cumplir que el flujo se mantenga en regimen lento. Cabe señalar que tanto en esta alternativa así como en la anterior y posterior la descarga al río Temolulco, no se es parte de lo que se plantea y proyecta en esta tesis.

 Se recordará los tipos de flujos que se presentan en un canal, los cuales se dividen en dos grupos:

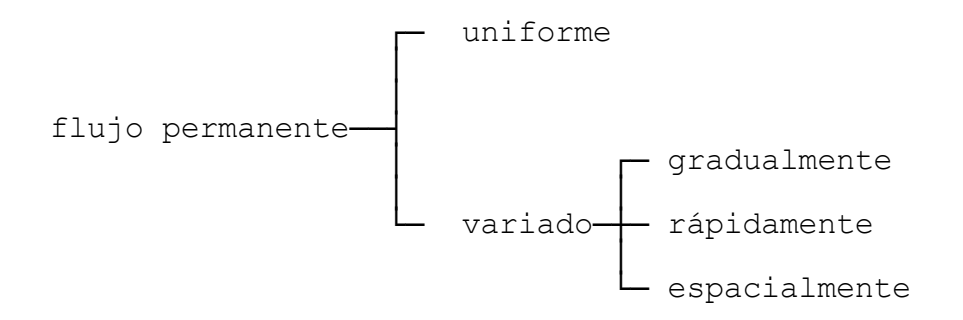

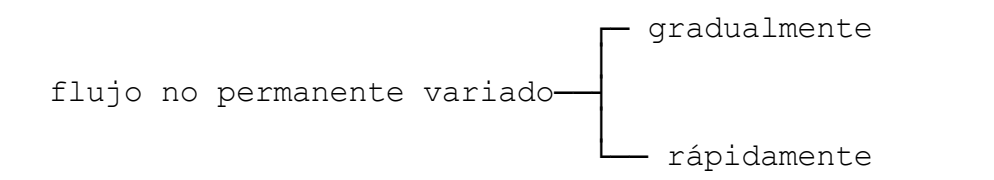

 Se propone un canal rectangular cuya sección geométrica se muestra a continuación:

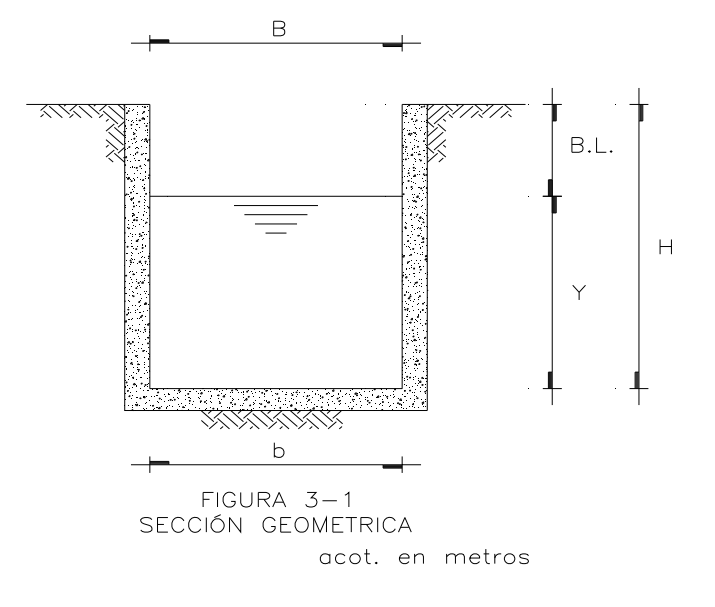

donde:

- Y Tirante normal medido verticalmente desde el fondo del canal llamado plantilla hasta la superficie libre del flujo.
- b Ancho del canal en la plantilla.
- B Ancho del canal en la superficie del flujo.
- b.L.- bordo libre. Altura vertical de la superficie del flujo a la parte última del recubrimiento del canal.
- H Y + b.L., Altura total del canal.

 Como ya se mencionó que la sección del canal deberá ser tal que se tenga en él, un flujo en condiciones de régimen lento, esta condición cae dentro de la clasificación de un flujo uniforme. Para que lo anterior suceda se deberá de cuidar que la pendiente Sa de la superficie libre del agua y la pendiente geométrica S<sub>o</sub> del canal sean iguales:  $S_f = S_a = S_o = S$ , para garantizar una velocidad media constante en cada punto de la sección transversal a lo largo del canal, así como el tirante Y, que en este caso se le conoce como tirante normal.

 En la figura 3-2 se observan las condiciones que se deben cumplir en un canal para tener flujo uniforme.

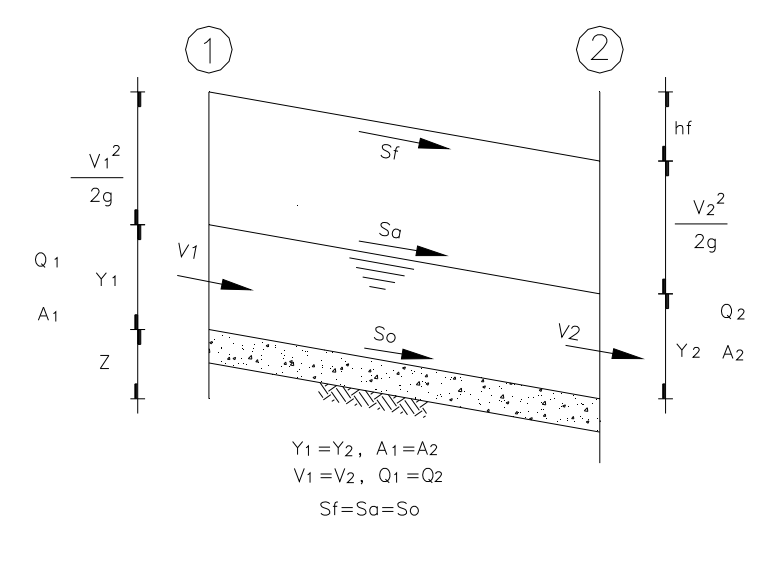

 $FIGURA$   $3-2$ FLUJO UNIFORME En la figura anterior se tiene: V - velocidad en la sección, m/seg S<sub>o</sub> - pendiente geométrica del canal Sa - pendiente de la superficie del agua Y - tirante normal en la sección, m  $S_f$  - pendiente de la línea de energía  $h_f$  - pérdidas en el tramo considerado, m  $\sqrt{2}$  ──── - carga de velocidad en la sección. 2g  $q - 9.81 \text{ m/sec}^2$ 

 A continuación de acuerdo con las condiciones antes mencionadas se procede al cálculo de las características geométricas del canal, usando la formula de continuidad usada en el inciso anterior:

$$
Q = A*V
$$
 GASTO= AREA \* VELOCIDAD  $m^3$ /seg

Recordando la ecuación 3-3 se tiene

$$
Q=\frac{1}{N}AR_h^{2/3}S^{1/2}
$$

de la fórmula 3-3, se obtiene la que nos sirve para analizar un canal en régimen lento, y arreglando de tal manera que:

$$
AR_h^{2/3}=\frac{nQ}{\sqrt{S_o}}-\cdots-(3-4)
$$

donde el miembro izquierdo de la ecuación nos proporciona las características geométricas de la sección del canal para las condiciones de flujo requerido, en la cual se conocen los valores de **n** y **Q**, y proponiendo una pendiente adecuada de manera que no se tenga una mayor excavación y que cumpla con las condiciones para tener un flujo uniforme la que trabajará el canal, de tal manera que  $S_0 = S_a$ .

 Una manera de resolver la ecuación 3-4, es por medio de tanteos; la cual consiste en encontrar el tirante normal para los datos dados. En las tablas 3-1, 3-2, 3-3 y 3-4 se presentan los cálculos con los datos respectivos de gasto y pendiente, del tirante normal.

En las tablas siguientes se tiene:

- b ancho del canal donde b=B
- $Y_n$  tirante normal
- A área de la sección
- P perímetro mojado
- Rh radio hidráulico

## **TABLA 3-1**

 $Q=0.50$  m $^3/s$ eg, S<sub>o</sub>=0.0040, n=0.011 y 0.086963\*

| b    | Yn    | A              | P    | $R_h^{2/3}$ | AR <sub>h</sub> <sup>2/3</sup> | VEL.   |
|------|-------|----------------|------|-------------|--------------------------------|--------|
| m    | m     | m <sup>2</sup> | m    |             |                                | m/secq |
| 0.60 | 0.500 | 0.30           | 1.60 | 0.327593    | 0.098278                       | 1.67   |
|      | 0.400 | 0.24           | 1.40 | 0.308595    | 0.074063                       | 2.08   |
|      | 0.450 | 0.27           | 1.50 | 0.318798    | 0.086075                       | 1.85   |
|      | 0.452 | 0.27           | 1.50 | 0.319174    | 0.086560                       | 1.84   |
|      | 0.454 | 0.27           | 1.51 | 0.319549    | 0.087045                       | 1.84   |
|      | 0.453 | 0.27           | 1.51 | 0.319362    | 0.086803                       | 1.84   |

\* resultado de

$$
\frac{n^*Q}{\sqrt{S_o}}
$$

| b   | Yn    | A              | P    | $R_h^{2/3}$ | AR <sub>h</sub> <sup>2/3</sup> | VEL.   |
|-----|-------|----------------|------|-------------|--------------------------------|--------|
| m   | m     | m <sup>2</sup> | m    |             |                                | m/secq |
| 0.7 | 1.000 | 0.70           | 2.70 | 0.406590    | 0.284613                       | 1.4286 |
|     | 0.900 | 0.63           | 2.50 | 0.398964    | 0.251347                       | 1.5873 |
|     | 0.800 | 0.56           | 2.30 | 0.389918    | 0.218354                       | 1.7857 |
|     | 0.700 | 0.49           | 2.10 | 0.379010    | 0.185715                       | 2.0408 |
|     | 0.600 | 0.42           | 1.90 | 0.365592    | 0.153549                       | 2.3810 |
|     | 0.610 | 0.43           | 1.92 | 0.367072    | 0.156740                       | 2.3419 |
|     | 0.630 | 0.44           | 1.96 | 0.369932    | 0.163140                       | 2.2676 |
|     | 0.631 | 0.44           | 1.96 | 0.370071    | 0.163461                       | 2.2640 |
|     | 0.633 | 0.44           | 1.97 | 0.370350    | 0.164102                       | 2.2568 |
|     | 0.632 | 0.44           | 1.96 | 0.370211    | 0.163781                       | 2.2604 |

 **TABLA 3-2** 

 $Q=1.00 \text{ m}^3/\text{seg}$ , S<sub>o</sub>=0.0045, n=0.011 y 0.163978\*

\* resultado de

$$
\frac{n^*Q}{\sqrt{S_o}}
$$

|      | $\chi$ 1.00 m/009/00000000/100001<br>0. 2000 <b>10</b> |                |      |             |                                |        |
|------|--------------------------------------------------------|----------------|------|-------------|--------------------------------|--------|
| b    | Yn                                                     | A              | P    | $R_h^{2/3}$ | AR <sub>h</sub> <sup>2/3</sup> | VEL    |
| m    | М                                                      | m <sup>2</sup> | m    |             |                                | m/secq |
| 0.70 | 1.000                                                  | 0.70           | 2.70 | 0.406590    | 0.284613                       | 2.14   |
|      | 0.800                                                  | 0.56           | 2.30 | 0.389918    | 0.218354                       | 2.68   |
|      | 0.900                                                  | 0.63           | 2.50 | 0.398964    | 0.251347                       | 2.38   |
|      | 0.850                                                  | 0.60           | 2.40 | 0.394642    | 0.234812                       | 2.52   |
|      | 0.852                                                  | 0.60           | 2.40 | 0.394823    | 0.235472                       | 2.52   |
|      | 0.849                                                  | 0.59           | 2.40 | 0.394552    | 0.234482                       | 2.52   |
|      | 0.848                                                  | 0.59           | 2.40 | 0.394462    | 0.234152                       | 2.53   |
|      | 0.847                                                  | 0.59           | 2.39 | 0.394371    | 0.233823                       | 2.53   |
|      | 0.845                                                  | 0.59           | 2.39 | 0.394189    | 0.233163                       | 2.54   |
|      | 0.844                                                  | 0.59           | 2.39 | 0.394098    | 0.232833                       | 2.54   |

**TABLA 3-3**

Q=1.50  $\text{m}^3/\text{seg}$ , S<sub>o</sub>=0.0050, n=0.011 y 0.233345\*

\* resultado de

$$
\frac{n^*Q}{\sqrt{S_o}}
$$

| b    | Yn    | A              | P    | $R_h^{2/3}$ | AR <sub>h</sub> <sup>2/3</sup> | VEL.   |
|------|-------|----------------|------|-------------|--------------------------------|--------|
| m    | М     | m <sup>2</sup> | m    |             |                                | m/secq |
| 0.90 | 1.200 | 1.08           | 3.30 | 0.474905    | 0.512897                       | 1.85   |
|      | 1.100 | 0.99           | 3.10 | 0.467214    | 0.462542                       | 2.02   |
|      | 1.000 | 0.90           | 2.90 | 0.458384    | 0.412546                       | 2.22   |
|      | 0.900 | 0.81           | 2.70 | 0.448140    | 0.362994                       | 2.47   |
|      | 0.850 | 0.77           | 2.60 | 0.442377    | 0.338418                       | 2.61   |
|      | 0.840 | 0.76           | 2.58 | 0.441165    | 0.333521                       | 2.65   |
|      | 0.830 | 0.75           | 2.56 | 0.439934    | 0.328630                       | 2.68   |
|      | 0.825 | 0.74           | 2.55 | 0.439310    | 0.326187                       | 2.69   |
|      | 0.829 | 0.75           | 2.56 | 0.439809    | 0.328142                       | 2.68   |
|      | 0.828 | 0.75           | 2.56 | 0.439685    | 0.327653                       | 2.68   |

**TABLA 3-4**

 $Q=2.00$  m $^3/\text{seg}$ , S<sub>o</sub>=0.0045, n=0.011 y 0.327957\*

\* resultado de

$$
\frac{n^*Q}{\sqrt{S_o}}
$$

 Bordo libre (b.L.).- No existe una regla aceptada universalmente para la determinación del bordo libre; las comúnmente usadas varían desde menor de 5% a más grande de 30% de la profundidad del flujo. En la tabla 3-5 se resumen los valores finales de las secciones geométricas del canal de conducción, para los datos de gastos y pendientes de los tramos considerados.

| CADENAMIENTO  | Q          | So     | b    | Υn    | b.L.  | Η    |
|---------------|------------|--------|------|-------|-------|------|
|               | $m^3$ /seg |        | m    | m     | m     | m    |
| $0+000-0+200$ | 0.50       | 0.0040 | 0.60 | 0.454 | 0.146 | 0.60 |
| $0+200-0+400$ | 1.00       | 0.0045 | 0.70 | 0.633 | 0.217 | 0.85 |
| $0+400-0+600$ | 1.50       | 0.0050 | 0.70 | 0.700 | 0.250 | 0.95 |
| $0+600-1+100$ | 2.00       | 0.0045 | 0.90 | 0.829 | 0.271 | 1.10 |

 TABLA 3-5. RESUMEN DE DATOS PARA EL DISEÑO DEL CANAL DE CONDUCCION.

#### **3.3 CANAL CON PANTALLAS.**

 En esta alternativa de solución se propone un canal rectangular de concreto con pantallas vertedoras equidistantes, con la finalidad de tener un canal con pendiente hidráulica igual a la del terreno, con el fin de tener un mínimo de excavación. Las pantallas dejan un orificio en su parte inferior, con la finalidad de evitar el azolvamiento del canal y permitir el vaciado del mismo, en su caso.

 Se analizará una sección que pueda conducir un gasto de diseño de 2.00 m<sup>3</sup>/seg. El siguiente croquis ilustra la solución que se propone:

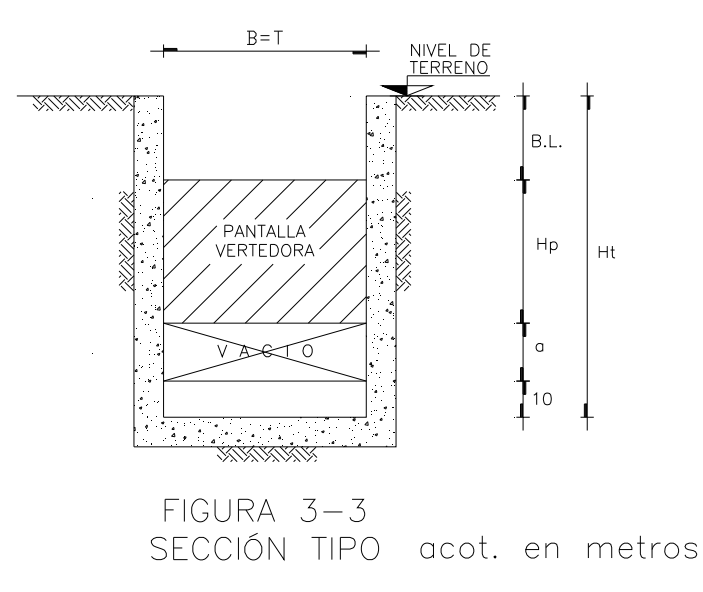

En la figura anterior se designan a:

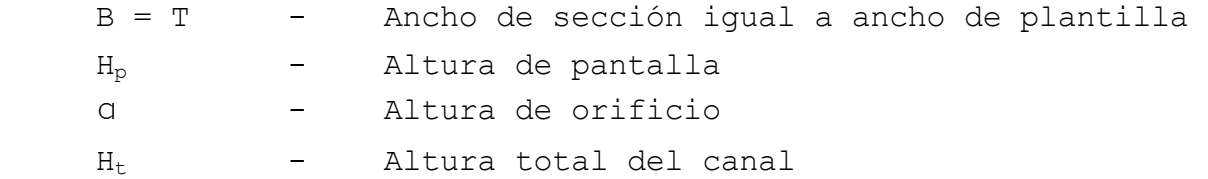

Por uniformidad y facilidad de cálculo, se propone un ancho de plantilla de T= 1.00 m, revisaremos las características hidráulicas de esta sección.

# **- CÁLCULO DE DIMENSIONES Y SEPARACIÓN DE PANTALLAS**

# **DIMENSIONES DE LA SECCIÓN PROPUESTA**

 La sección tipo propuesta se revisará para condiciones críticas, ya que es, en estas condiciones a la que trabajará de acuerdo a la topografía, se tiene que:

$$
\frac{A_c^3}{T} = \frac{Q^2}{g} \qquad \qquad \text{------} \qquad (3-5)
$$

Donde:

 ${\tt A_c}$  - área crítica de la sección (m<sup>2</sup>) T - ancho de la sección en la superficie de la sección (m) Q - gasto que pasa por la sección (m<sup>3</sup>/seg) q - constante iqual a 9.81 m/seq<sup>2</sup>

para efectos de cálculo, se tomará T= 1.00 m y Q= 2.00 m $^3/\text{seg}$ , sustituyendo valores en la ecuación 3-5 y despejando el área se obtiene un valor de  $A_c=0.74$  m<sup>2</sup>.

Por otro lado se sabe que  $A<sub>c</sub> = Y<sub>c</sub> x T$ , de donde despejando el tirante crítico  $Y_{c}$ , resulta:

$$
Y_c = 0.74 m
$$

De la fórmula de gasto Q= A x V, se puede obtener la velocidad crítica dando un valor de V<sub>c</sub>= 2.70 m/s

Para conocer la pendiente crítica, se aplica la fórmula de Manning, la cual dice

$$
V = \frac{1}{n} * R^{2/3} * S^{1/2}
$$

Sustituyendo valores, obtenemos que:  $S_c = 0.0062$ 

Resumiendo tenemos los siguientes valores de:

$$
Y_c = 0.74 \text{ m}
$$
  
 $V_c = 2.70 \text{ m/sec}$   
 $S_c = 0.0062$ 

Tomando como  $V_d$  (velocidad de diseño) igual a 1.65 m/seg que corresponde al 60 % de  $V_c$  aproximadamente, y con el gasto de diseño de 2.00 m<sup>3</sup>/seg, se calcula el área que se necesita tenga el canal para estas condiciones, tenemos que:

$$
A = \frac{Q}{V_d} = \frac{2.00 \text{ m}^3/\text{seg}}{1.65 \text{ m/sec}} = 1.212 \text{ m}^2
$$

Sabiendo que A= b\*d, donde *b=T=1.00 m,* que es el ancho de canal y considerando **d** como la altura desde el fondo del canal hasta la cresta de la pantalla, se obtiene que d= 1.21 m.

 Por tanto se propone que la cresta de la pantalla quede a 1.21 m del fondo del canal.

 Por otro lado se debe de calcular la altura del perfil del agua que alcanza sobre la cresta de la pantalla vertedora, para poder determinar la altura libre de revestimiento (bordo libre).

 Así como también se deben de calcular las dimensiones del orificio propuesto en la parte inferior del canal, por lo que se optó por hacer la siguiente distribución de gastos:

Definiendo a  $Q_d$  - gasto de diseño (m $3/$ seg)  $\mathtt{Q_v}$  - gasto sobre la pantalla (m $^3\text{/seg)}$  $Q_0$  - gasto por orificio (m $3/$ seg)

Se propone

\n
$$
Q_v = 0.25Q_d = 0.50 \, \text{m}^3/\text{seg}
$$
\n $Q_o = 0.75Q_d = 1.50 \, \text{m}^3/\text{seg}$ 

 De acuerdo con lo anterior, el bordo libre lo determinaremos utilizando la ecuación para vertedores de pared delgada, se tiene:

$$
Q_{\rm v} = C \star L \star H_{\rm v}^{3/2}
$$

En la cual se tiene que:

 $\mathsf{Q}_\mathrm{v}\,$  = gasto que pasa por arriba de la pantalla (m $^3\mathrm{/seg)}$  $L =$  ancho de la pantalla vertedora (m)  $H_v$  = altura que alcanza el aqua en la pantalla (m) C = coeficiente con un valor 1.7712

Para este nivel de cálculo se tomó a L se le asigna un valor de 1.00 m igual a T, y tomando un gasto de 0.50 m3/seg, se tiene que:

$$
Hv = \left(\frac{0.50}{1.00 \times 1.7712}\right)^{2/3}
$$

$$
H_v = 0.43 m
$$

Para el cálculo del orificio se utilizó la fórmula de orificios de pared delgada de tal manera que:

$$
Q_o = CA \sqrt{2gH_o}
$$

donde: C= 0.74

 A= 1 x a, (a=apertura del orificio) Desconociendo Ho, tenemos que:

$$
H_o = d + H_v - \frac{a}{2}
$$
  

$$
H_o = 1.21 + 0.43 - \frac{a}{2}
$$
  

$$
H_o = 1.64 - \frac{a}{2}
$$

Sustituyendo los valores anteriores, tenemos:

$$
1.5 = 0.74 * a \sqrt{19.62 * \left(1.64 - \frac{a}{2}\right)}
$$

$$
2.027 = a \sqrt{19.62 * \left(1.64 - \frac{a}{2}\right)}
$$

resolviendo por tanteos, tenemos que a = 0.38 m, que es la apertura del orificio.

 Para la determinación de la separación de entre pantallas, se requiere de las estimaciones del perfil de la superficie libre del agua.

 Procedamos a la integración numérica de la ecuación dinámica del flujo gradualmente variado. Dicha ecuación puede expresarse como:

────────────────────────────────────────────────────────────── <sup>67</sup>
$$
\frac{d_y}{d_x} = \left(S_o\right) \frac{1 - \left(\frac{K_N}{K}\right)^2}{1 - \left(\frac{Z_c}{Z}\right)^2}
$$

$$
S_0 = 0.20 \t\t K_n = \frac{Q}{\sqrt{S_O}} \t\t K = \frac{AR^{\frac{2}{3}}}{N} \t\t Z_C = \frac{Q}{\sqrt{\frac{g}{\alpha}}}
$$

El cálculo, de remanso que se tendría para estas condiciones se presenta en la tabla 3-6.

#### **TABLA 3-6**

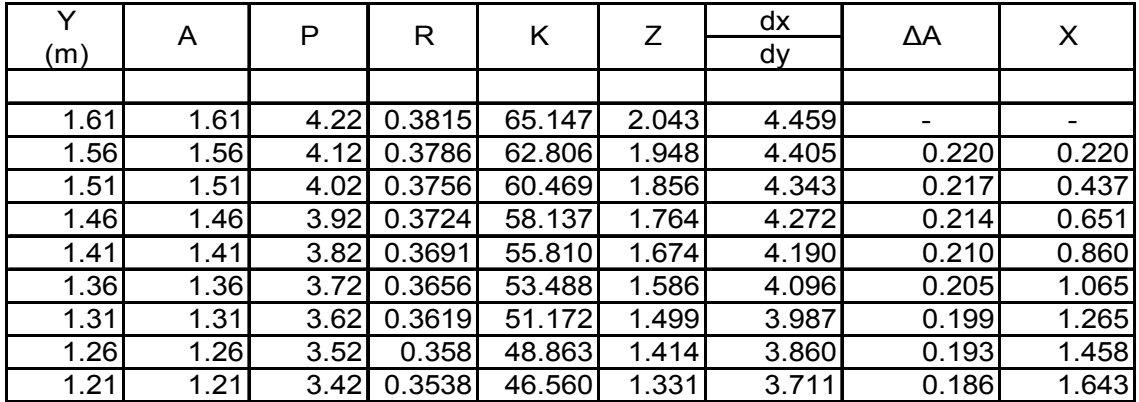

 Por lo tanto se propone para fines prácticos una separación entre pantallas de 1.70 m.

Perfil del remanso para So= 20 %

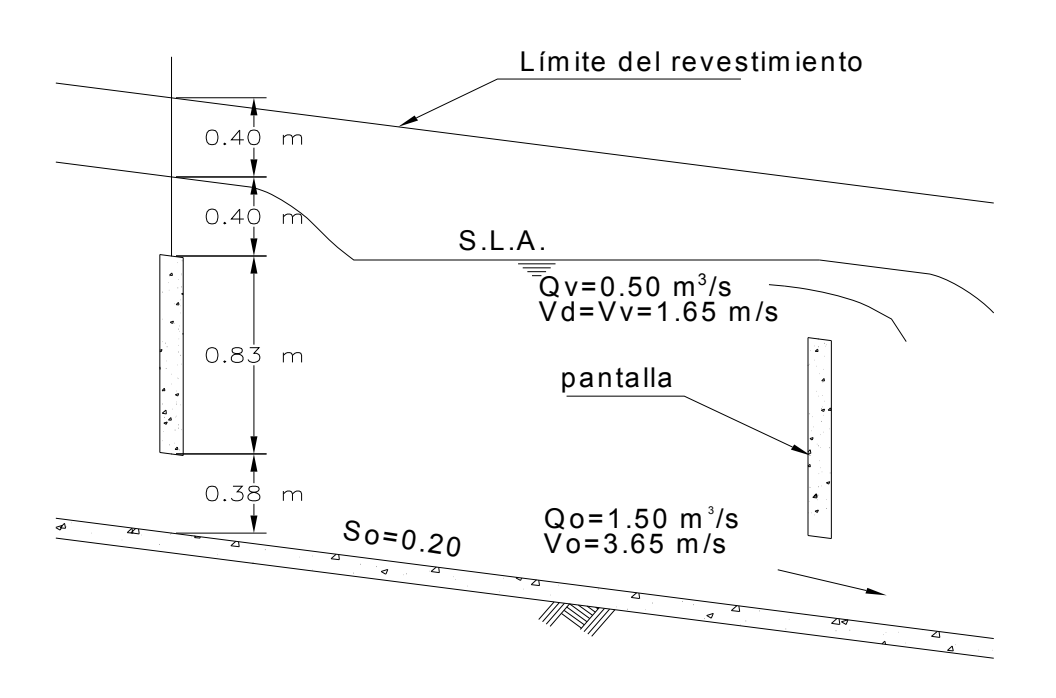

 Para efectos de comparación de alternativas, tomaremos estos datos para la estimación de cantidades de obra. Las cantidades, así como el perfil del canal de presentan en el plano 3 – 3.

#### **3.4 ESTUDIO COMPARATIVO DE ALTERNATIVAS.**

 Para determinar la alternativa idónea que se debe de construir como solución para conducir las aguas pluviales fuera del fraccionamiento, consideremos:

- ¾ Costo de la obra
- ¾ Proceso constructivo
- $\triangleright$  Funcionalidad
- ¾ Mantenimiento.

## **Costo de la obra:**

 En la siguiente tabla se presentan los costos de las alternativas planteadas en el inciso anterior.

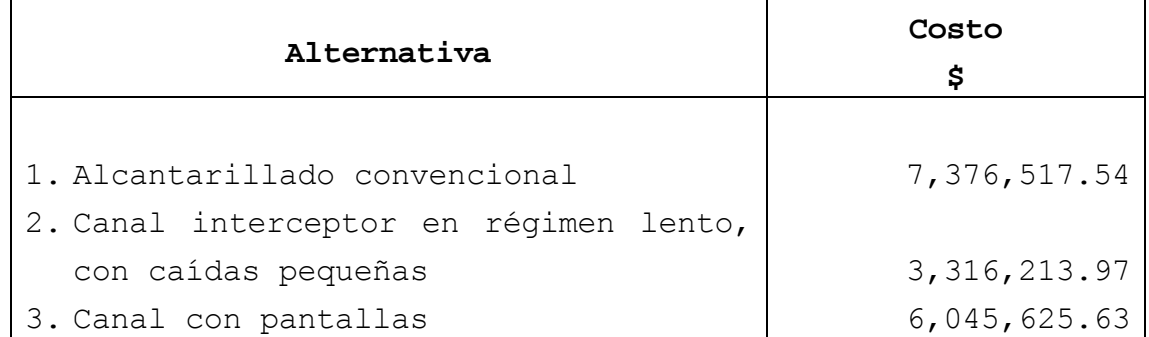

 De acuerdo con los costos mostrados en la tabla, la alternativa 2, canal en régimen lento, es más económica como solución.

#### **Proceso constructivo:**

 En este aspecto la alternativa 1, queda completamente desechada por el tipo de terreno que se tiene, ya que en algunos tramos, la distancia entre pozos de visita es demasiado corta, y de acuerdo al diámetro de desplante, en alguno de ellos no se tendría la suficiente área de desplante, es decir se entrelazarían algunos pozos o pozos-caja de visita, con lo cual se hace complicado su proceso constructivo.

 En lo que se refiere a la alternativa 2, en el proceso constructivo también se presentan algunas complicaciones en menor escala a la anterior.

 Para la construcción del canal, la complicación que se presenta en ésta es respecto a las caídas que se tienen a lo largo del mismo, ya que otra vez por el tipo de terreno se haría complicado el afine de taludes en las caídas, y también en este caso en algún tramo del recorrido, la distancia entre ellas es corta, lo que complicaría el proceso constructivo.

 Para la última alternativa, no se presentan mayores complicaciones en el proceso constructivo, más que las mínimas, mismas que se tienen en las dos alternativas anteriores. Esto por ser un canal paralelo a la superficie del terreno, sin ningún cambio brusco de pendiente en todo su desarrollo.

 Cabe mencionar, que la comparación en el proceso constructivo de las alternativas mencionadas, se dio más énfasis en la excavación, por tener un terreno tipo III.

Por lo anterior y aunque en la alternativa 2, se tiene un

menor volumen de excavación, de acuerdo a lo expuesto, en este rubro, se determina que la alternativa seleccionada es la núm. 3.

#### **Funcionalidad:**

 En lo que respecta a este aspecto, en las alternativas 2 y 3, se tiene una mejor opción por su forma de estructura presentada, ambas son un canal a cielo abierto, con lo cual no se necesita algún tipo de estructura para la captación, sino que durante su recorrido el agua, por sí sola, se puede ir incorporando al mismo, lo cual todavía hace más funcionales las alternativas 2 y 3.

## **Mantenimiento:**

 En lo que respecta al mantenimiento, en la alternativa 1, se tendrá que ocupar equipo especial para la limpieza y desazolve en tuberías, lo que generará un costo adicional.

 Por el lado de la alternativa 2, se tendrá que tener cuidado y en su momento hacer las reparaciones en el piso del canal, sobre todo en la parte donde se tienen las caídas, ya que se podría erosionar el concreto. Esto se podría resolver con poner piedra bola en esta parte para amortiguar el golpe, y revisar periódicamente que no se acumule tierra en la piedra y esto pueda provocar que se tenga menor área hidráulica por lo que puede haber desbordamiento y haber afectaciones en las partes laterales del canal, con lo cual implica que costo de mantenimiento se eleve, aparte del mantenimiento normal que se tendría como es el caso de mantenerlo libre de basura.

 En el caso de la alternativa 3, no se presentan de acuerdo con el diseño hidráulico, erosión en la plantilla del canal, ni pudiera presentarse desbordamiento lateral, por lo tanto únicamente se tendrá que hacer el mantenimiento de preservarlo limpio de basura u otros objetos extraños al mismo.

 Por lo expuesto anteriormente, se opta por desarrollar a nivel ejecutivo la alternativa 3 "canal con pantallas", en el capítulo V; con la cual se pretende llevar a las afueras del fraccionamiento "San Lucas Patoni", las aguas pluviales que se generen arriba del mismo.

# C A P I T U L O IV

**PROYECTO EJECUTIVO DE ALTERNATIVA SELECCIONADA**

 En esta parte del presente trabajo, se desarrollará el diseño de la estructura seleccionada en el capítulo III, que fue un canal con pantallas vertedoras equidistantes, donde la pendiente hidráulica será igual a la del terreno, como se explica en el anterior capítulo.

# **4.1 DISEÑO HIDRÁULICO - GEOMÉTRICO.**

 Para efectos del diseño hidráulico, se tomaron las mismas condiciones y formas de cálculo que en el capítulo III, aquí solamente presentaremos la tabla correspondiente al cálculo de separación de las pantallas, para el gasto y pendiente de cada tramo, los resultados de presentan el plano de proyecto ejecutivo.

 Los cálculos se harán para la condición más crítica que se tiene:

Definiendo a  $Q_d$  - gasto de diseño (m $3/$ seg)  $\mathtt{Q_v}$  - gasto sobre la pantalla (m $^3\text{/seg)}$  $Q_0$  - gasto por orificio (m $3/$ seg)

Se propone ahora

 $Q_v = 0.50Q_d$ 

 $Q_0 = 0.50Q_d$ 

 Y considerado el criterio de distribución de recolección del agua pluvial, que se viene planteando desde un principio es:

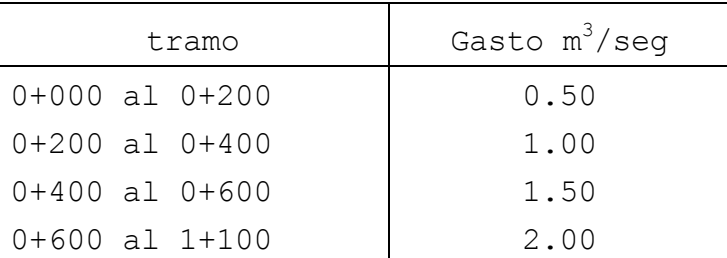

 En la siguiente tabla se presentan los valores de datos para el diseño del canal, considerando las fórmulas y procedimientos de cálculo presentados en el capítulo III, en la determinación del diseño de la alternativa 3

**Tabla 4-1** 

| Q          | $b = T$ | Aс             | Yc   | Vc    | Vd    | A              | d    |
|------------|---------|----------------|------|-------|-------|----------------|------|
| $m^3$ /seg | m       | m <sup>2</sup> | m    | m/seg | m/seg | m <sup>2</sup> | m    |
| 0.50       | 0.60    | 0.25           | 0.15 | 2.01  | 1.21  | 0.41           | 0.69 |
| 1.00       | 0.75    | 0.42           | 0.32 | 2.36  | 1.41  | 0.71           | 0.94 |
| 1.50       | 0.90    | 0.59           | 0.53 | 2.54  | 1.52  | 0.98           | 1.09 |
| 2.00       | 1.00    | 0.74           | 0.74 | 2.70  | 1.62  | 1.24           | 1.24 |

En la tabla anterior, d es la distancia del fondo del canal a la altura de la pantalla.

 Para determinar la altura que alcanza el agua sobre la pantalla, se utiliza la ecuación para vertedores de pared delgada, donde:

$$
Q_{\rm v} = C \star L \star H_{\rm v}^{3/2}
$$

En la cual se tiene que:

 $\mathsf{Q}_\mathrm{v}\,$  = gasto que pasa por arriba de la pantalla (m $^3\mathrm{/seg)}$  $L =$  ancho de la pantalla vertedora (m)  $H_v$  = altura que alcanza el agua sobre la pantalla (m)  $C = coefficiente$  1.7712

En la siguiente tabla, se presentan los valores de  $H_v$ , para los diferentes gastos que se tienen.

| Q          | Q٧        | b=T  | Hv   |  |
|------------|-----------|------|------|--|
|            | $m^3$ /se |      |      |  |
| $M^3$ /seg | g         | m    | m    |  |
| 0.50       | 0.25      | 0.60 | 0.38 |  |
| 1.00       | 0.50      | 0.75 | 0.52 |  |
| 1.50       | 0.75      | 0.90 | 0.60 |  |
| 2.00       | 1.00      | 1.00 | 0.68 |  |

**Tabla 4-2** 

Para el cálculo del orificio se utilizó la fórmula de orificios de pared delgada de tal manera que:

$$
Q_o = CA \sqrt{2gH_o}
$$

donde: C= 0.74  $A= b x a$ 

Desconociendo Ho, tenemos que:

$$
H_o = d + H_v - \frac{a}{2}
$$

──────────────────────────────────────────────────────────────

En donde **a** es la apertura del orificio; en la tabla 4-3 se presentan los valores de este valor.

**Tabla 4-3** 

| Q          | b=T  | Qo         | a    |  |
|------------|------|------------|------|--|
| $m^3$ /seg | m    | $m^3$ /seg | m    |  |
| 0.50       | 0.60 | 0.25       | 0.13 |  |
| 1.00       | 0.75 | 0.50       | 0.17 |  |
| 1.50       | 0.90 | 0.75       | 0.20 |  |
| 2.00       | 1.00 | 1.00       | 0.23 |  |

 Para la determinación de la separación de entre pantallas, requiere de las estimaciones del perfil de la superficie libre del agua.

 Recordando la aplicación de la ecuación dinámica del flujo gradualmente variado, se utilizada en el anterior capítulo:

$$
\frac{d_y}{d_x} = (S_O) \frac{1 - \left(\frac{K_N}{K}\right)^2}{1 - \left(\frac{Z_C}{Z}\right)^2}
$$

$$
S_0 = 0.20 \t\t K_n = \frac{Q}{\sqrt{S_O}} \t\t K = \frac{AR^{\frac{2}{3}}}{N} \t\t Z_C = \frac{Q}{\sqrt{\frac{g}{\alpha}}}
$$

Presentamos en las siguientes tablas, la separación de pantallas, de acuerdo a la pendiente que se tiene en el terreno, y que se presentan en la tabla No 1 de plano correspondiente.

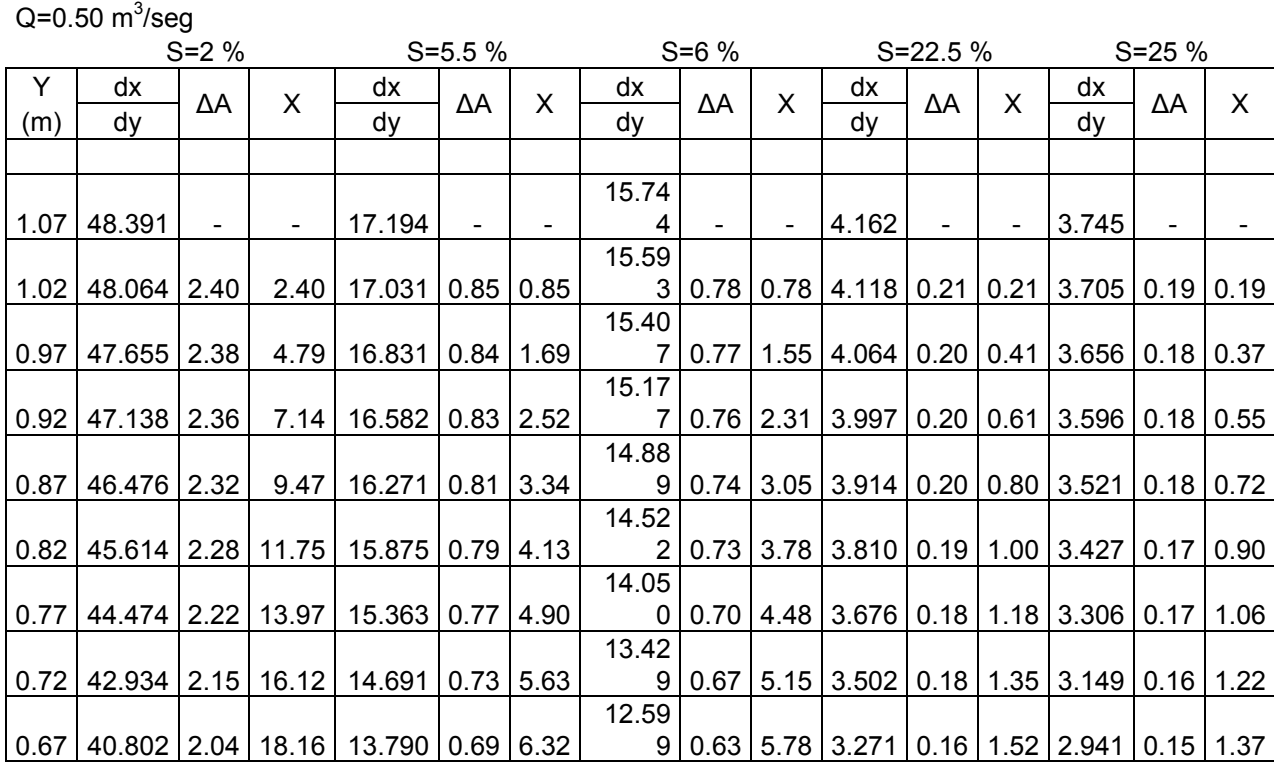

## **Tabla 4-4**

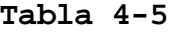

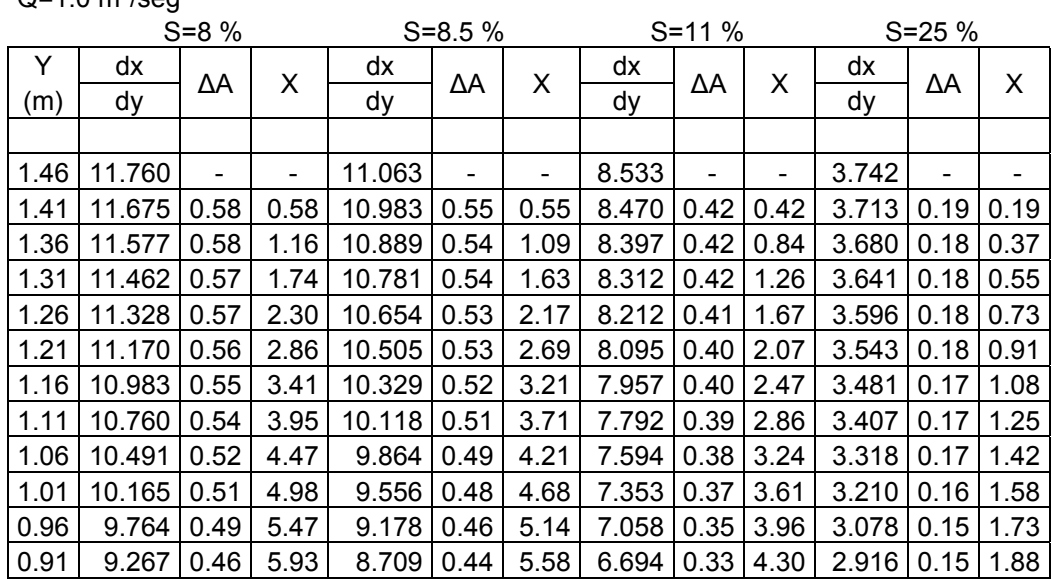

Q=1.0  $\text{m}^3\text{/seg}$ 

**Tabla 4-6** 

Q=1.50  $\text{m}^3\text{/seg}$ 

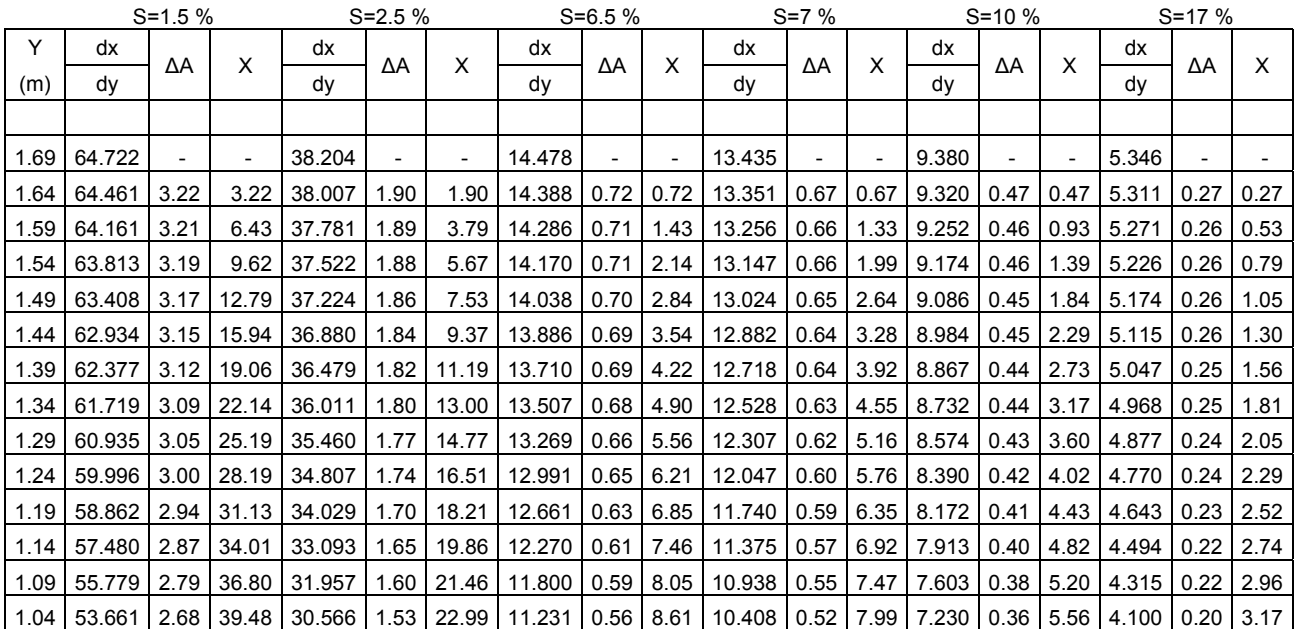

**Tabla 4-7** 

| $Q=2.0m^3/\text{seg}$ |        |      |             |       |      |                              |       |      |                          |       |                              |      |
|-----------------------|--------|------|-------------|-------|------|------------------------------|-------|------|--------------------------|-------|------------------------------|------|
| $S = 3.5 \%$          |        |      | $S = 11 \%$ |       |      | $S = 12.5 %$                 |       |      | $S = 15.5 %$             |       |                              |      |
| Y                     | dx     |      | X           | dx    |      | X                            | dx    |      | X                        | dx    |                              | X    |
| (m)                   | dy     | ΔΑ   |             | dy    | ΔΑ   |                              | dy    | ΔΑ   |                          | dy    | ΔΑ                           |      |
|                       |        |      |             |       |      |                              |       |      |                          |       |                              |      |
| 1.92                  | 27.111 |      | -           | 8.532 | -    | $\qquad \qquad \blacksquare$ | 7.503 | -    | $\overline{\phantom{a}}$ | 6.046 | $\qquad \qquad \blacksquare$ | -    |
| 1.87                  | 26.978 | 1.35 | 1.35        | 8.584 | 0.43 | 0.43                         | 7.461 | 0.37 | 0.37                     | 6.012 | 0.30                         | 0.30 |
| 1.82                  | 26.830 | 1.34 | 2.69        | 8.537 | 0.43 | 0.86                         | 7.415 | 0.37 | 0.74                     | 5.974 | 0.30                         | 0.60 |
| 1.77                  | 26.663 | 1.33 | 4.02        | 8.484 | 0.42 | 1.28                         | 7.362 | 0.37 | 1.11                     | 5.931 | 0.30                         | 0.90 |
| 1.72                  | 26.476 | 1.32 | 5.35        | 8.424 | 0.42 | 1.70                         | 7.304 | 0.37 | 1.48                     | 5.884 | 0.29                         | 1.19 |
| 1.67                  | 26.263 | 1.31 | 6.66        | 8.356 | 0.42 | 2.12                         | 7.238 | 0.36 | 1.84                     | 5.830 | 0.29                         | 1.48 |
| 1.62                  | 26.022 | 1.30 | 7.96        | 8.280 | 0.41 | 2.53                         | 7.163 | 0.36 | 2.20                     | 5.770 | 0.29                         | 1.77 |
| 1.57                  | 25.748 | 1.29 | 9.25        | 8.192 | 0.41 | 2.94                         | 7.079 | 0.35 | 2.55                     | 5.701 | 0.29                         | 2.06 |
| 1.52                  | 25.434 | 1.27 | 10.52       | 8.093 | 0.40 | 3.35                         | 6.983 | 0.35 | 2.90                     | 5.623 | 0.28                         | 2.34 |
| 1.47                  | 25.073 | 1.25 | 11.77       | 7.978 | 0.40 | 3.75                         | 6.873 | 0.34 | 3.24                     | 5.534 | 0.28                         | 2.61 |
| 1.42                  | 24.656 | 1.23 | 13.01       | 7.845 | 0.39 | 4.14                         | 6.747 | 0.34 | 3.58                     | 5.432 | 0.27                         | 2.88 |
| 1.37                  | 24.172 | 1.21 | 14.22       | 7.691 | 0.38 | 4.52                         | 6.602 | 0.33 | 3.91                     | 5.314 | 0.27                         | 3.15 |
| 1.32                  | 23.607 | 1.18 | 15.40       | 7.511 | 0.38 | 4.90                         | 6.433 | 0.32 | 4.23                     | 5.178 | 0.26                         | 3.41 |
| 1.27                  | 22.943 | 1.15 | 16.54       | 7.300 | 0.36 | 5.26                         | 6.237 | 0.31 | 4.54                     | 5.019 | 0.25                         | 3.66 |
| 1.22                  | 22.157 | 1.11 | 17.65       | 7.050 | 0.35 | 5.62                         | 6.006 | 0.30 | 4.85                     | 4.832 | 0.24                         | 3.90 |

continúa

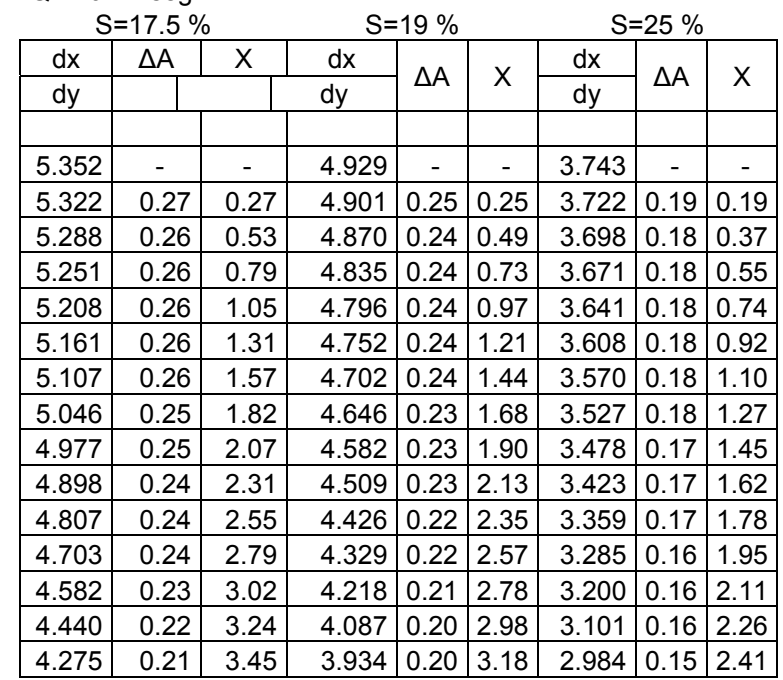

 $Q = 2.0$  m $^3$ /seg

En el plano 2-2, se presenta el diseño, así como los datos y cantidades de obra, para la ejecución del proyecto.

# **4.2 DISEÑO ESTRUCTURAL.**

 Para el diseño estructural, se considera como más desfavorable la siguiente sección:

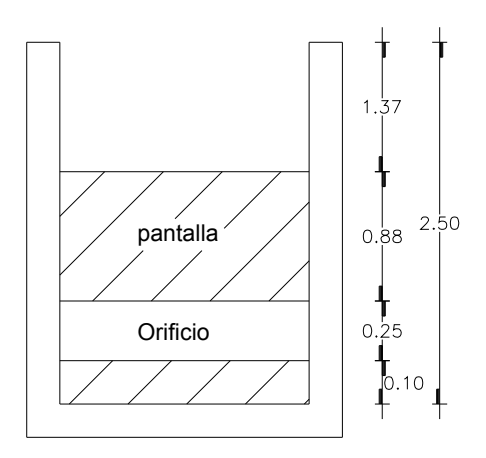

De acuerdo con la norma ACI, el empuje que se tiene en los muros laterales es:

$$
K_h = 545 \text{ kg/m}^2/\text{m}
$$
  

$$
EH = \frac{1}{2}(545)(2.50)^2
$$
  
EH = 1703.12 kg/m

$$
\mathtt{EH} = 1.7 \ \mathtt{ton/m}
$$

F.C. 1.4  $\longrightarrow$  EH = 2.38 ton/m, aplicado 2.5/3=0.83 m de la base  $\Rightarrow$  Vmáx = 2.38 ton Mmáx = 2.38 x 0.83 = 1.97 ton – m Considerando un ancho de 15 cm; d=15-4-(0.95/2)0 10.525 cm Aplicado a un programa de calculadora, se tiene que: As=  $5.38$  cm $2/m$ ,  $p=0.005$  $\Rightarrow$  var 3/8" @ 14 cm  $\rightarrow$  1/2" @ 24 cm

```
 Vcr= 3763 > 2380 ok
```
Considerando en sentido horizontal, entre dos pantallas:

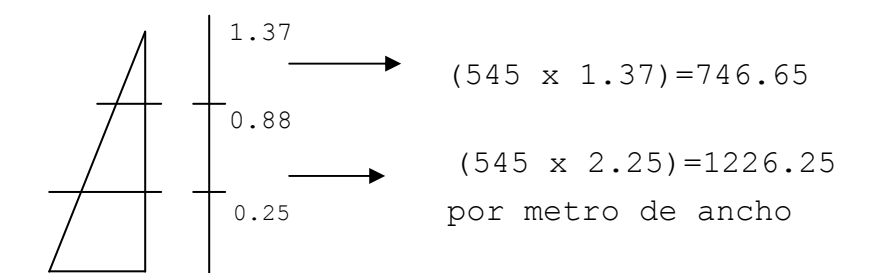

por tanto el empuje vale 0.986 ton/m

 $0.986 \times 1.4 = 1.38 \text{ ton/m}$  b=100 cm , d= 10.525 cm  $M_{(-)\text{max}}= 0.115 \text{ ton} - m$  $M_{(+)m\acute{a}x}$ = 0.057 ton - m Vmáx= 0.69 ton  $\text{As}=0.29 \text{ cm}^2/\text{m} \text{ p} < \rho_{\text{min}}$  $\Rightarrow$  As=2.481 cm<sup>2</sup>/m

Vcr > Vmáx; ok

 $\Rightarrow$  var  $3/8''$  @ 30 cm = @ 25 cm

Armado de cantilever de 1.37 m de altura:

 $(545)(1.37)^2$ 2  $EH = \frac{1}{2}$ EH= 511.45 kg/m Eh=  $0.51 \times 1.4 = 0.714$  ton/m aplicado 1.37/3=0.46 m

──────────────────────────────────────────────────────────────

 $\Rightarrow$  Vmáx = 0.71 ton  $MmAx = 0.33$  ton - m

 As= 2.48 cm2/m  $\Rightarrow$  var  $3/8''$  @ 25 cm ambos lados, ambas caras.

Diseño presentado en plano.

#### **4.3 DISPOSITIVOS DE CAPTACIÓN Y DETALLES DIVERSOS.**

 En este punto, no se tiene que determinar el diseño de alguna obra de captación, ya que la alternativa seleccionada fue la de un canal, el cual será a cielo abierto durante su recorrido del km 0+000 al km 0+600, que es la parte que queda perpendicular al escurrimiento pluvial que llegaría al fraccionamiento, del km 0+600 al 1+100, el canal únicamente funciona como conductor de las aguas pluviales captadas aguas atrás, hasta llegar a descargar al rio Temolulco.

 La única recomendación que se hará, es de poner un alambrado con malla ciclón, para evitar que lleguen al canal objetos grandes que puedan obstruir el paso del agua por el mismo como son: rocas y ramas entre otros.

# **4.4 PLANO EJECUTIVO.**

Ver plano anexo.

#### **4.5 PRESUPUESTO Y PROGRAMA DE OBRA.**

#### **PRESUPUESTO:**

#### **CANAL INTERCEPTO R EN REGIM EN LENTO ,CON C AÍDAS PEQUEÑAS P R E S U P U E S T O**

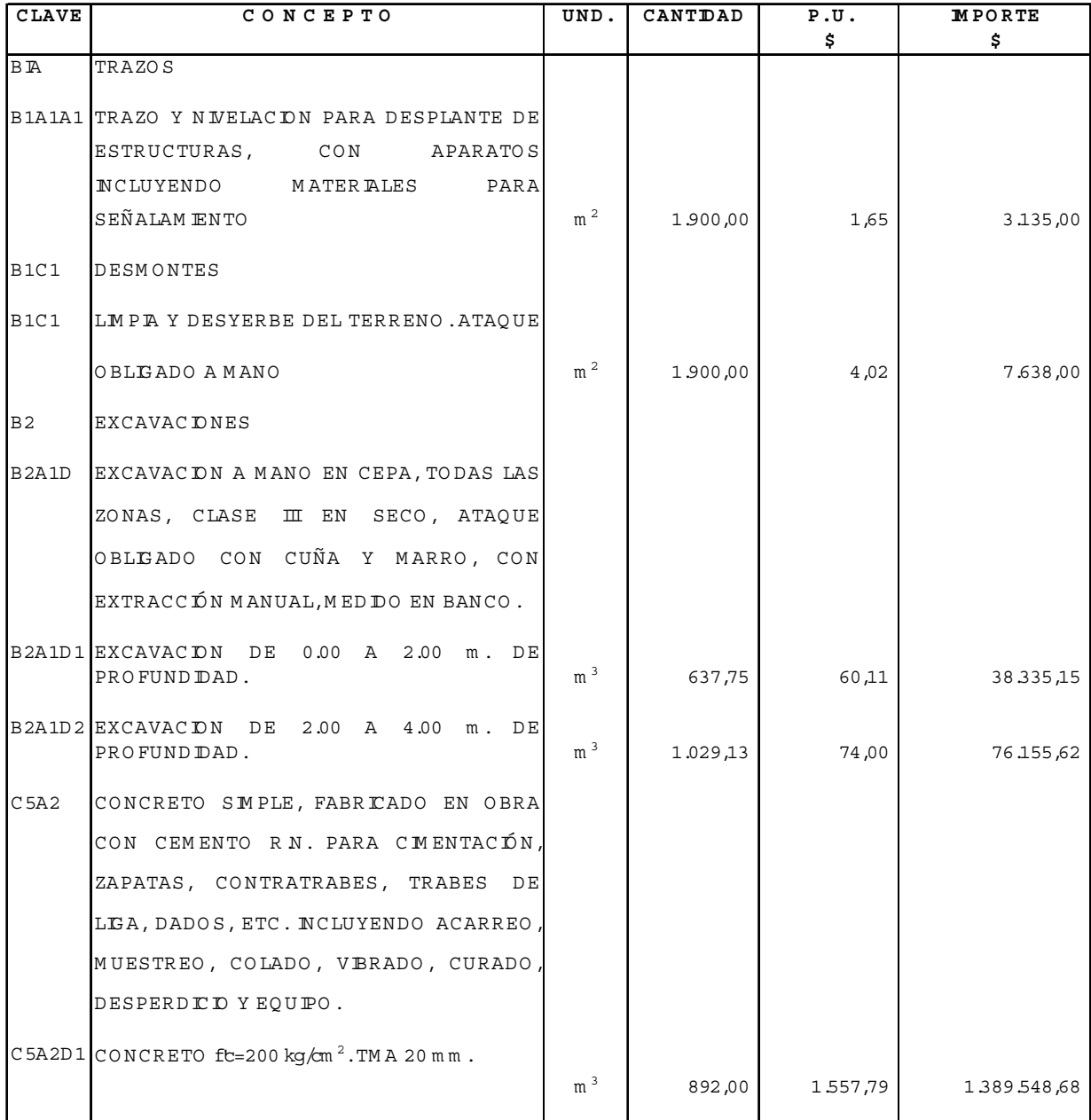

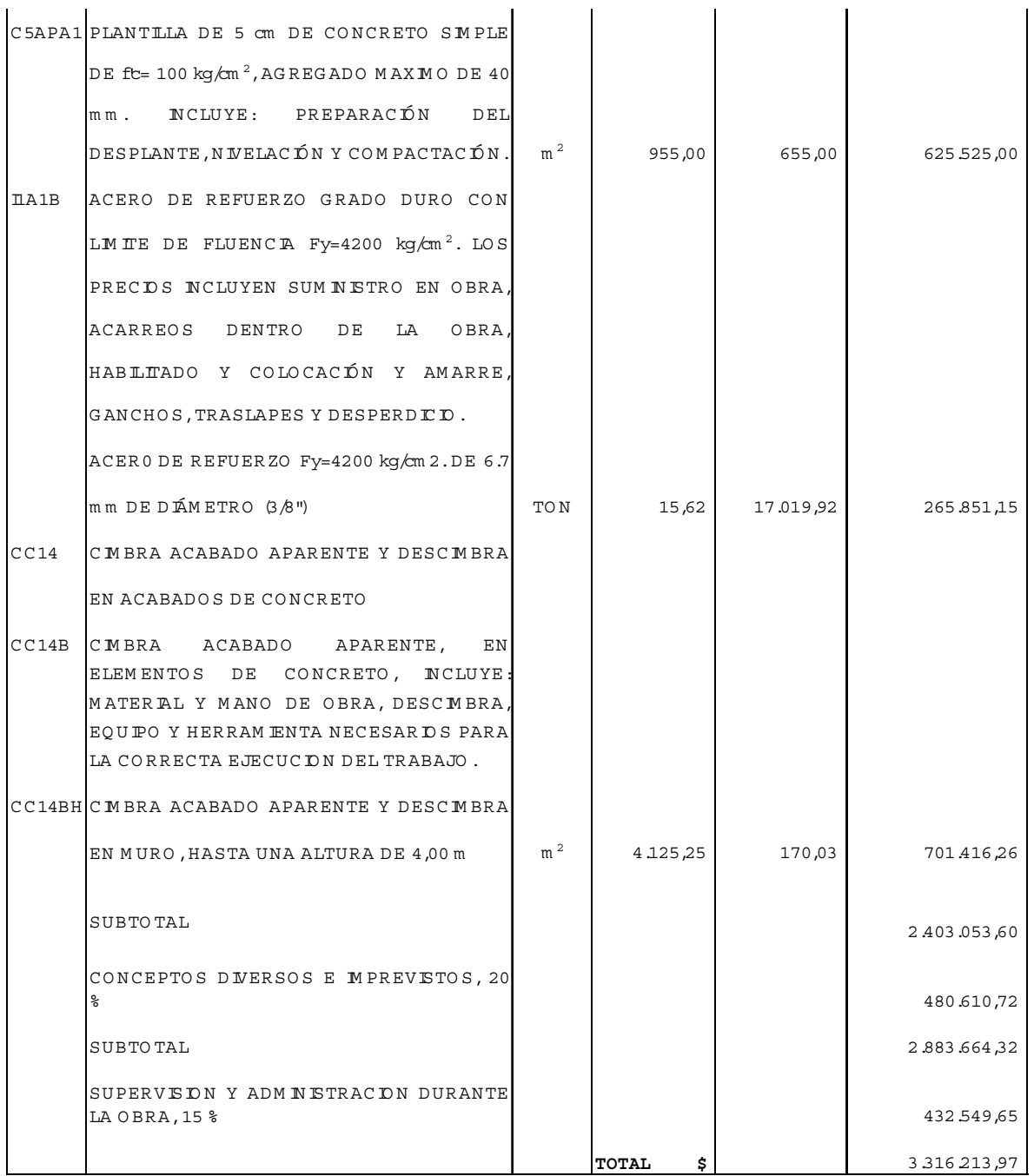

## **PROGRAMA DE OBRA:**

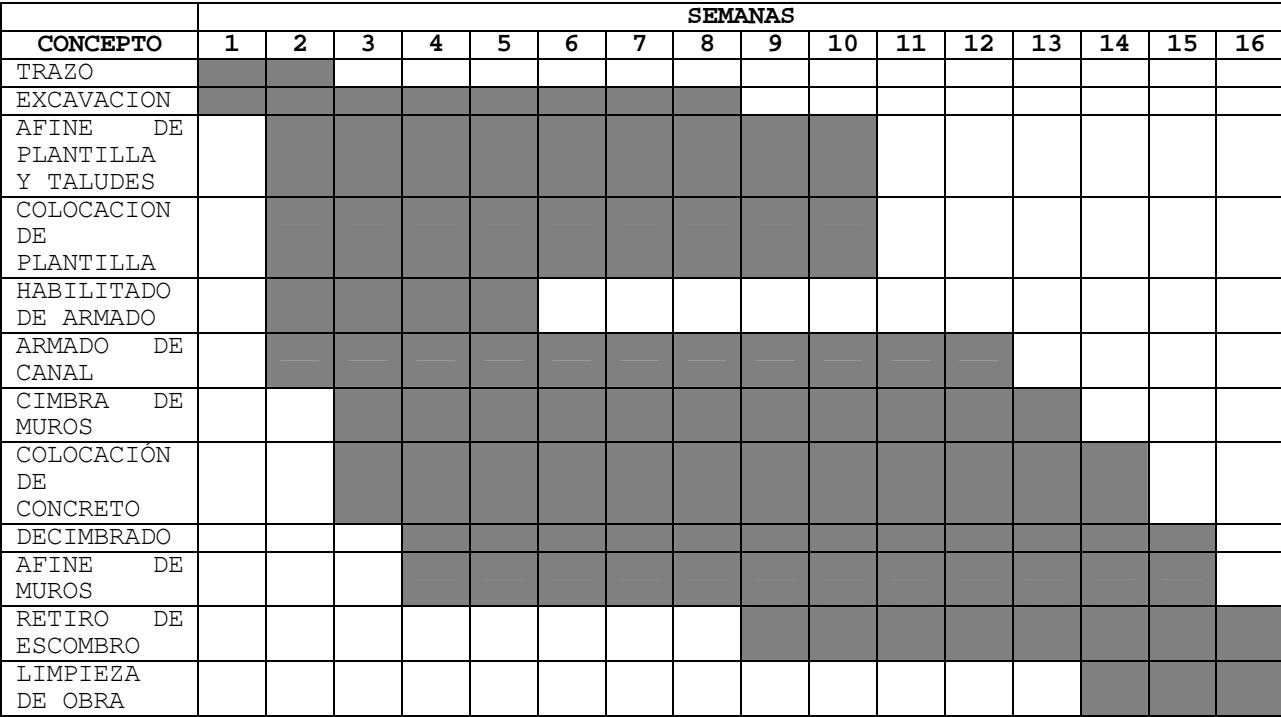

# C A P I T U L O V

**CONCLUSIONES Y RECOMENDACIONES**

 Como parte final del presente trabajo, se presentan conclusiones del mismo, así como las recomendaciones.

#### **CONCLUSIONES:**

 En este trabajo, nos referimos a un desarrollo de vivienda, en el cual la ingeniería civil tiene presencia desde el programa de reordenamiento urbano; proyecto y construcción de: urbanización del todo el conjunto habitacional, de las viviendas, servicios como son: drenaje, luz eléctrica, agua potable, drenaje tanto sanitario como pluvial, por mencionar, los principales aspectos.

 En lo que se refiere al drenaje pluvial que es especialmente donde se interfiere en el proyecto del desarrollo social, que ocupa este escrito, fue importante conocer el trabajo que se requiere para la realización del proyecto, ya que se tuvo que determinar como primer dato, la cantidad de lluvia que se tendría que conducir a las afueras del fraccionamiento para evitar erosión en las calles o andadores que se tienen en el mismo; esto llevó a hacer cálculos de hidrología donde además no se tenían estaciones pluviográficas dentro del fraccionamiento. Lo anterior hizo que se tuvieran que aplicar a fondo los métodos pertinentes para la obtención del gasto de diseño.

 Una vez que se tienen los gastos de diseño, se procedió a plantear alternativas de solución, de tal manera que se obtuviera la mas idónea, tanto funcional como para que los procesos de construcción y mantenimiento fueran los más accesibles, para no encarecer la obra; se determinaron costos, diseños funcionales y estructurales.

Por lo anterior expuesto, como se comentó al inicio de este

apartado, es importante conocer y aplicar las diferentes disciplinas que participaran en un proyecto de desarrollo social, para así conocer los diferentes problemas a lo que exponen éstos, cuando no son planteados o proyectados adecuadamente.

#### **RECOMENDACIONES:**

- ¾ Definir y plantear adecuadamente los desarrollos sociales, en lo que se refiere al proyecto de reordenamiento urbano, para evitar problemas tanto de construcción, como de mantenimiento.
- $\triangleright$  La construcción adecuada por etapas del proyecto en general, esto es, primero se tendría que urbanizar: agua potable, drenaje sanitario – pluvial, electricidad, vivienda y áreas verdes.
- ¾ Aplicar las disciplinas necesarias para lograr un mejor proyecto, principalmente para el servicio de la comunidad.

#### **BIBLIOGRAFIA**

- 1.- "OPEN-CHANNEL" Ven TE Chow, Ph. D. Japón, 1983
- 2.- "APUNTES DE HIDRÁULICA II" Sotelo Ávila, Gilberto. Facultad de Ingeniería, UNAM. México, 1985.
- 3.- "HIDRÁULICA GENERAL" VOLUMEN I, FUNDAMENTOS Sotelo Ávila, Gilberto. México, 1980.
- 4.-"HIDROLOGÍA, PRIMERA PARTE" Springal G, Rolando Instituto de Ingeniería, UNAM. México, 1970.
- 5.-"TESIS PROFESIONAL" "CONSIDERACIONES SOBRE LA ESTIMACIÓN DE CAUDALES MÁXIMOS PARA EL DISEÑO DE ALGUNAS OBRAS DE INGENIERÍA" Gonzalo López de Haro México, 1970.